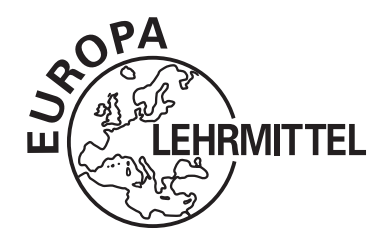

EUROPA-FACHBUCHREIHE für Metallberufe

Dagmar Köhler Frank Köhler Klaus Wermuth Detlef Ziedorn

# **Technische Kommunikation Metallbau und Fertigungstechnik** Lernfelder 1 - 4

# Informationsband

3. Auflage

VERLAG EUROPA-LEHRMITTEL . Nourney, Vollmer GmbH & Co. KG Düsselberger Straße 23 . 42781 Haan-Gruiten

**Autoren:**

Wermuth, Klaus Dipl.-Ing.Päd. Berlin Industriemeister Metall

Köhler, Dagmar **Dipl.-Ing.Päd.** Steinbach b. Moritzburg Köhler, Frank Dipl.-Ing.Päd. Steinbach b. Moritzburg

Die Autoren sind an Beruflichen Schulzentren in Dresden und Radeberg sowie in der Berufsausbildung der Siemens AG Berlin tätig.

**Lektorat:**

Frank Köhler

**Bildentwürfe:** Die Autoren, Bildarchiv des Verlages

#### **Bildbearbeitung:**

Zeichenbüro des Verlages Europa-Lehrmittel, Ostfildern Grafische Produktionen Jürgen Neumann, 97222 Rimpar

3. Auflage 2016 Druck 5 4 3

Alle Drucke derselben Auflage sind im Unterricht nebeneinander einsetzbar, da sie bis auf korrigierte Druckfehler und kleine Änderungen, z.B. auf Grund neuer Normen, identisch sind.

ISBN 978-3-8085-1593-8

Alle Rechte vorbehalten. Das Werk ist urheberrechtlich geschützt. Jede Verwertung außerhalb der gesetzlich geregelten Fälle muss vom Verlag schriftlich genehmigt werden.

© 2016 by Verlag Europa-Lehrmittel, Nourney, Vollmer GmbH & Co. KG, 42781 Haan-Gruiten www.europa-lehrmittel.de

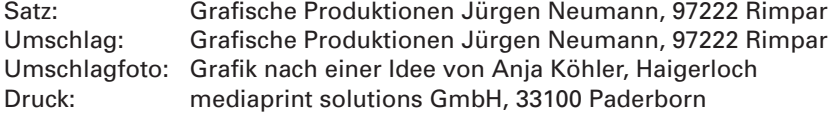

## **Technische Kommunikation – Arbeitsplanung**

### Einführung

#### **Vorwort zur 2. Auflage**

Der vorliegende Band **Technische Kommunikation - Arbeits planung** stellt Grundkenntnisse der technischen Kommunikation und Arbeitsplanung, die bei beruflichen Handlungen der industriellen und handwerklichen Metallberufe benötigt werden, dar.

Der Inhalt orientiert sich an den Lernfeldern 1 bis 4 des Lehrplanes der Grundstufe Metall. Das Buch soll als Informations- und Übungsband sowohl das Auffinden spezieller Informationen des Fachgebietes als auch die systematische Wissensaneignung vor allem beim selbst gesteuerten Lernen ermöglichen. Deshalb wurde viel Wert auf eine anschauliche Darstellung der Inhalte gelegt. Zahlreiche Übungs aufgaben ermöglichen eine umgehende Anwendung und Überprüfung erworbener Kenntnisse.

Der lernfeldbezogene Aufgabenteil bietet eine Auswahl von Lernsituationen an, deren Aufgaben die handlungsorientierte Auseinandersetzung mit den anzueignenden fachlichen Inhalten ermöglicht.

Damit ist das Buch vor allem für den Einsatz im Lernfeldunterricht der Berufsausbildung geeignet, aber auch in Fachoberschulen, Fachschulen für Technik sowie in der Aus- und Weiterbildung von Facharbeitern, Technikern und Meistern anwendbar.

Das Buch bringt den Benutzern die nebenstehenden Themenbereiche anschaulich und einprägsam nahe. Die farbige Gestaltung und die Kombination verschiedener Darstellungsmöglichkeiten sowie zahlreiche Anwendungsbeispiele erleichtern das Verständnis. Farbig hervorgehobene Seitenverweise helfen dabei, Inhalte schnell zu verknüpfen.

In der vorliegenden 3. Auflage wurden Fehler in Text und Bild berichtigt. Änderungen der ISO 15786 wurden in das Thema 2.6 "Werkstücke mit Gewinde" eingearbeitet und auch das Kapitel 2.8 "Angaben zur Abweichung von Form und Lage" wurde aktualisiert.

Das Kapitel "Pneumatische Schaltpläne" wurde hinsichtlich der Bauteilbezeichnung nach ISO 1219-2 und der Kennzeichnung von Betriebsmitteln steuerungstechnischer Systeme nach DIN EN 81346-2 auf neuesten Stand gebracht.

Die besten Arbeitsergebnisse sind zu erzielen, wenn dieses Buch gemeinsam mit den anderen Fachbüchern des Verlages Europa-Lehrmittel für die Grundstufe Metall eingesetzt wird.

An vielen Stellen des Buches werden Bezüge zum **Projekt "Schraubstock"** aus der zu diesem Buch erscheinenden **Arbeitsblattsammlung** hergestellt. Ebenso sind darin Arbeitsblätter zu sämtlichen Übungsaufgaben dieses Buches enthalten, die sowohl für den Einsatz im Lernfeldunterricht als auch zum selbstständigen Üben geeignet sind.

Wir wünschen unseren Lesern viel Erfolg bei der Nutzung dieses Buches und sind für konstruktive Hinweise und Verbesserungsvorschläge sehr dankbar.

Herbst 2016 **Autoren und Verlag** 

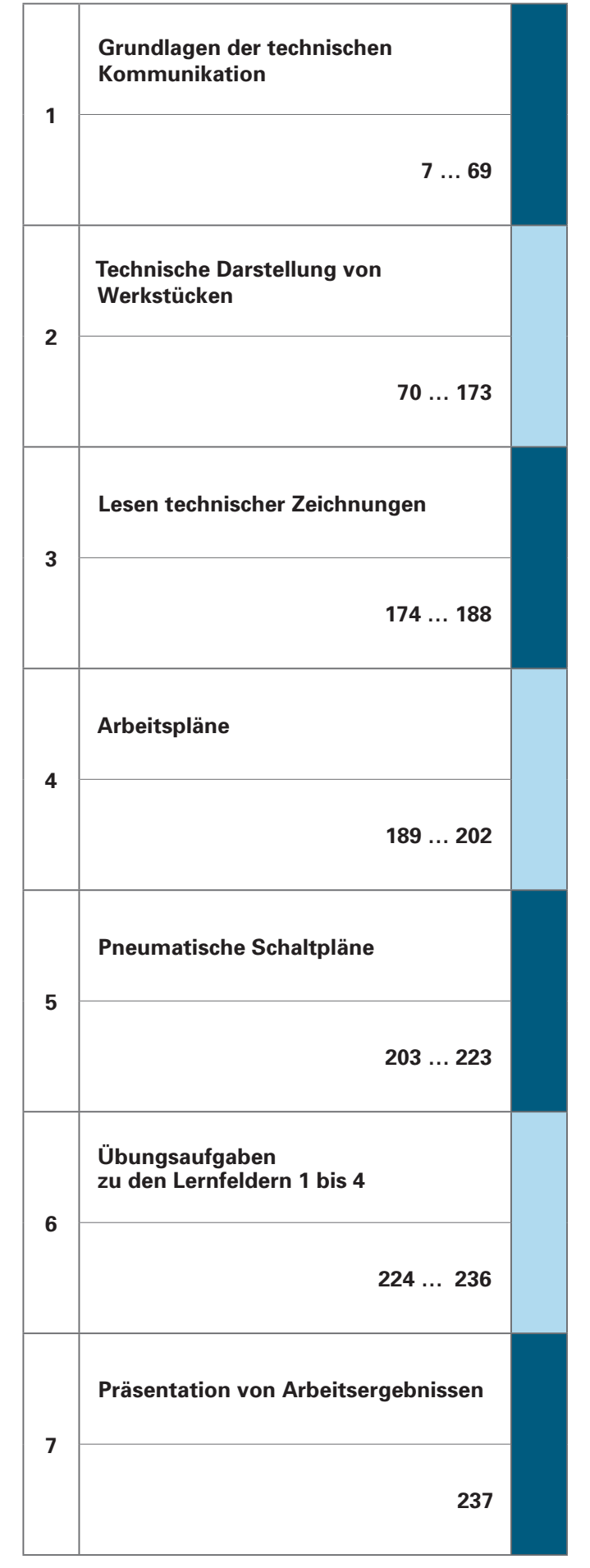

**MITTEL** 

### Handlungsfeld-Lernfeld-Unterrichtssituation

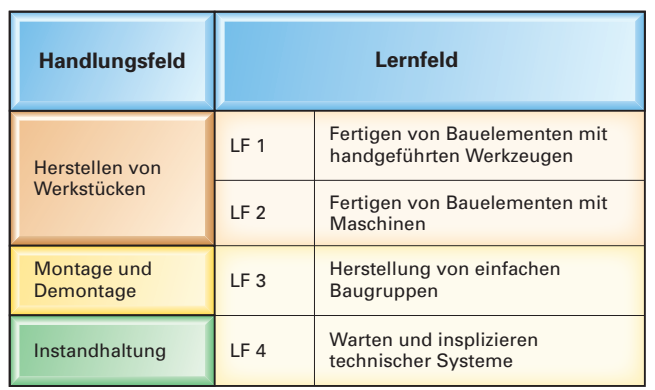

**Bild 1: Zuordnung von Handlungsfeldern und Lernfeldern der Grundstufe der neu geordneten Metallberufe**

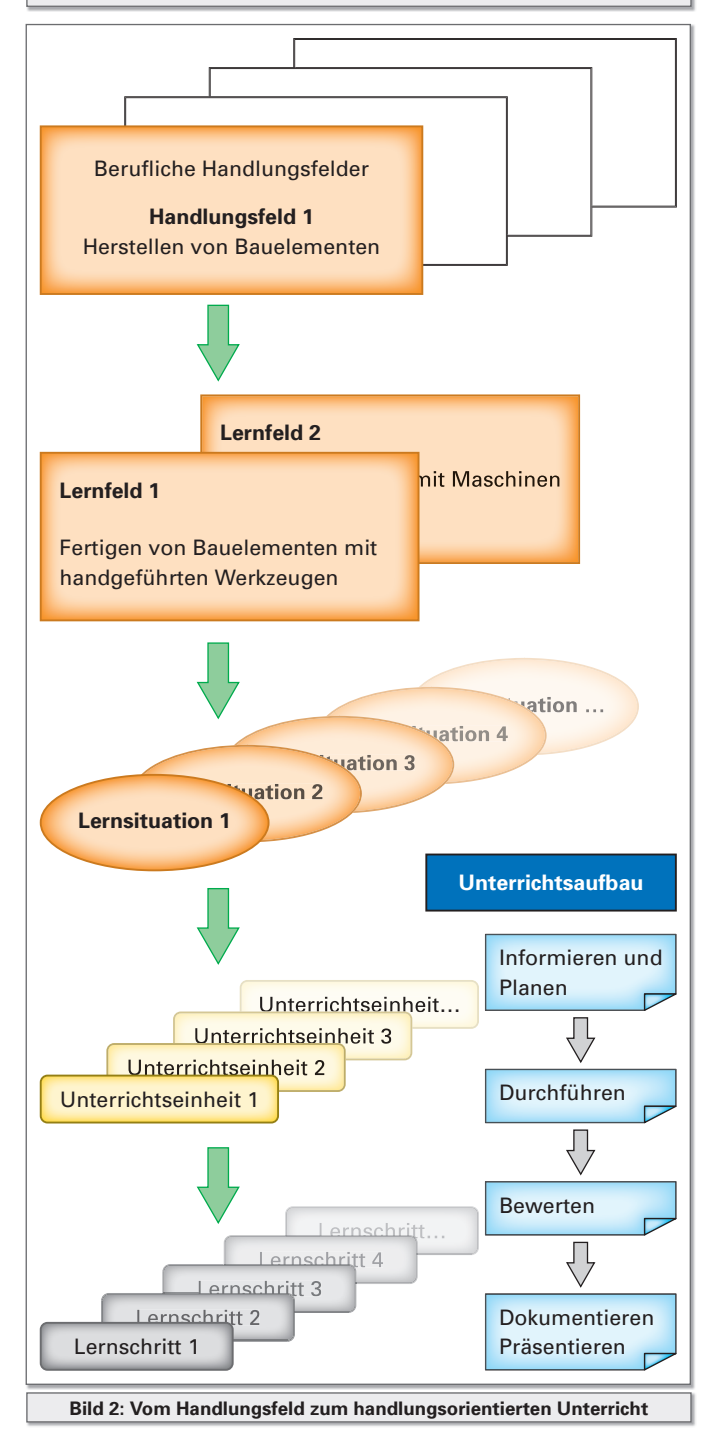

#### **Neuordnung der Metallberufe**

Gegen Ende der 90er Jahre war in Deutschland der Zeitpunkt gekommen, die 1987 erlassenen Ausbildungsberufe den neuen Bedingungen der wirtschaftlichen und technologischen Entwicklung anzupassen. Die Zunahme prozessorientierter Arbeitsformen, die wachsende Komplexität und Vernetzung der Technologien und der Zwang zu kundenorientierten Dienstleistungen machten die Neuordnung der industriellen und handwerklichen Metallberufe erforderlich.

**MITTEL** 

#### **Das Unterrichtskonzept**

Während bisher die jeweilige Fachwissenschaft Ordnungsprinzip des Wissenserwerbs war, tritt an diese Stelle nun die Orientierung auf konkretes berufliches Handeln. Der Unterricht soll *handlungsorientiert* sein und die Auszubildenden zum selbstständigen *Planen, Durchführen* und *Be*urteilen von beruflichen Arbeitsaufgaben befähigen. Das gelingt am besten, wenn fach- und handlungssystematische Strukturen miteinander verwoben werden.

Die Struktur des neuen Lehrplanes gründet sich auf definierte berufliche Handlungsfelder. Anfangs beinhalten sie vordergründig den Erwerb gemeinsamer beruflicher Kernqualifi kationen, mit dem Ausbildungsfortschritt wächst jedoch der Anteil berufsspezifischer Fachqualifikationen bezogen auf die Einsatzgebiete des Ausbildungsberufs.

Im ersten Ausbildungsjahr konzentriert sich die Ausbildung aller industriellen und handwerklichen Metallberufe auf drei Handlungsfelder. (Bild 1)

Die Geschäfts- und Arbeitsprozesse dieser beruflichen Handlungsfelder sind im Lehrplan durch vier Lernfelder abgebildet. Die dort formulierten Ziele sind Maßgabe für die Unterrichtsgestaltung.

Die Verantwortung und die Freiheit der Lehrerteams an den einzelnen Bildungseinrichtungen liegt darin, Lernsituationen zu planen, die geeignet sind die geforderten Handlungskompetenzen zu entwickeln. Die Struktur der einzelnen Unterrichtseinheiten und die Abfolge der Lernschritte soll letztlich typische berufliche Handlungsabläufe widerspiegeln. (Bild 2)

#### **Das Lehrbuch**

Ein Lehrbuch wie das vorliegende, das grundlegende Kenntnisse der technischen Kommunikation und Arbeitsplanung vermitteln will, kann solche Strukturen nicht abbilden. Durch die Darstellung des fachlichen Wissens kann es jedoch die Grundlagen für ein tieferes Verständnis beruflicher Handlungsabläufe schaffen. Damit Informationen auch im Rahmen des handlungsorientierten Unterrichts schnell aufgefunden werden können, halten die Autoren die fachsystematische Gliederung eines Lehrbuches auch künftig für unverzichtbar.

Inhalte der technischen Kommunikation durchdringen alle Bereiche der beruflichen Tätigkeit in den industriellen und handwerklichen Metallberufen. Die Autoren halten es deshalb nicht für sinnvoll, an dieser Stelle einen "Lernfeld-Wegweiser", wie er in anderen Lehrbüchern des Verlages zu finden ist, zu installieren. Vielmehr sollten zum schnellen Auffinden von Informationen in diesem Buch das Inhaltsverzeichnis und das Sachwortverzeichnis benutzt werden.

## **Technische Kommunikation – Arbeitsplanung**

### Inhalte eines Lernfeldes

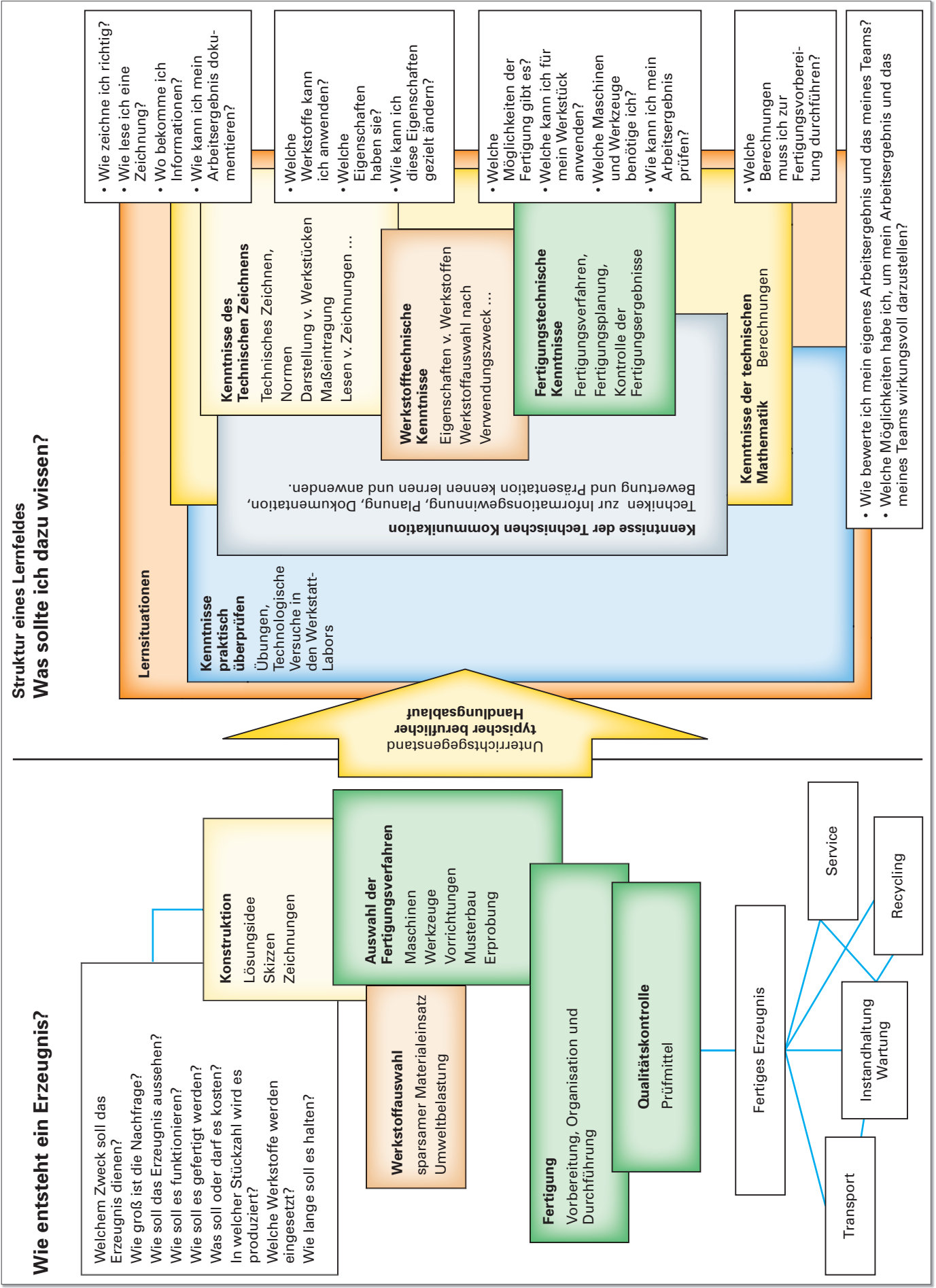

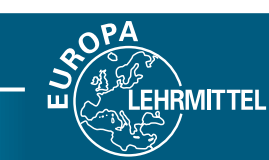

## **Technische Kommunikation – Arbeitsplanung**

#### Inhaltsverzeichnis

**1.1 Notwendigkeit und Inhalt**<br>**1.1.1** Aufgabe der Technischen I

**Übungsaufgaben 01**<br>Zeichen

**Übungsaufgaben 02 16**

1.2.3 Technische Texte

1.2.5 Fotografische Bilder<br>126 Normen

1.2.7 Technische Zeichnungen<br>1.2.8 Stücklisten Stücklisten

**Übungsaufgaben 03 37** 1.2.9 Grafische Darstellungen

**Übungsaufgaben 04 41** 1.2.11 Pläne und Protokolle

1.3.3 Schrift für Zeichnugen<br>1.3.4 Maßstäbe

1.4.2 Anfertigen von Skizzen  **Übungsaufgaben 06 61 Übungsaufgaben 07 65** 1.4.3 Zeichnungserstellung mit dem PC

**Übungsaufgaben 05** 

**2.1 Perspektivische Darstellungen**<br>2.1.1 Arten der perspektivischen Dar 2.1.1 Arten der perspektivischen Darstellung<br>2.1.2 Isometrische Projektion Isometrische Projektion 2.1.3 Dimetrische Projektion

> Kabinett-Projektion  **Übungsaufgaben 08 80**

**2.2 Darstellung in Ansichten**<br>**2.2.1 Rechtwinklige Parallelpro** 

Rechtwinklige Parallelprojektion

Darstellen in Gebrauchslage 2.2.3 Darstellen in Fertigungslage 2.2.4 Darstellen in Einbaulage<br>2.2.5 Teilansichten Teilansichten 2.2.6 Besondere Darstellungen  **Übungsaufgaben 10 99**

**2.3 Grundlagen der Maßeintragung<br>2.3.1 Elemente der Maßeintragung** 2.3.1 Elemente der Maßeintragung<br>2.3.2 Systematik der Maßeintragun

Arten der Maßeintragung  **Übungsaufgaben 11 116** 2.3.4 Fertigungsgerechte Bemaßung 2.3.5 Funktionsgerechte Maßeintragung 2.3.6 Prüfgerechte Maßeintragung<br>2.4 Darstellung und Bemaßung t

2.1.5 Zentralprojektion

*<u>Übungsaufgaben 09</u>***<br>2.2.2 Darstellen in Gebrau** 

Arbeitsplan, Prüfplan, Prüfprotokoll<br>13 **Grundnormen für das Technische Z 1.3 Grundnormen für das Technische Zeichnen**<br>1.3.1 Blattformate

1.3.2 Vordrucke für Zeichnungen und Stücklisten<br>1.3.3 Schrift für Zeichnugen

**1.4 Anfertigen von Technischen Zeichnungen 57** Arbeitsmittel für das manuelle Zeichnen

**2. Technische Darstellung von Werkstücken 70**

1.2.4 Modelle<br>1.2.5 Fotograf

 $1.2.10$  Tabellen

1.3.1 Blattformate<br>1.3.2 Vordrucke fü

1.3.4 Maßstäbe<br>1.3.5 Linienarte Linienarten

1.1.2 Kommunikation und Information<br>1.1.3 Informationsfluss im Betrieb 1.1.3 Informationsfluss im Betrieb<br>1.2 Kommunikationsmittel **1.2 Kommunikationsmittel**<br>**1.2.1 Fachbegriffe** Fachbegriffe

1.1.1 Aufgabe der Technischen Kommunikation<br>1.1.2 Kommunikation und Information

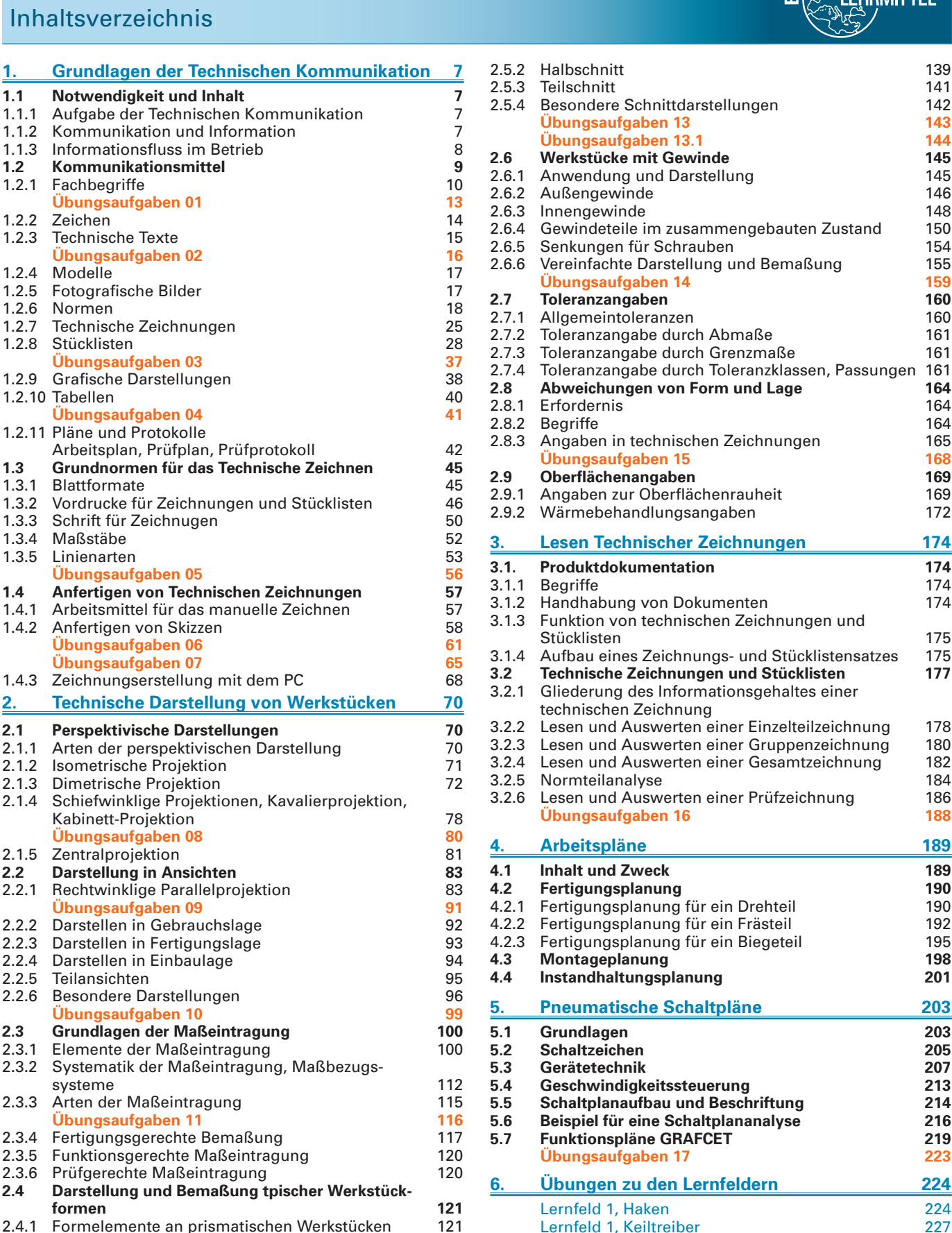

Lernfeld 2, Grundplatte 229 Lernfeld 2, Spindelkopf 231

Schraubstocks 234 Lernfeld 4, Rohrbiegemaschine, Scherenheber 236

**7. Präsentation von Arbeitsergebnissen 237 Sachwortverzeichnis 238**

Lernfeld 3, Baugruppe B "Schlitten" des

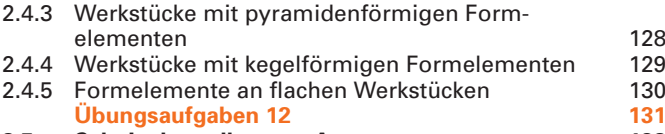

2.4.2 Formelemente an zylindrischen Werkstücken 123

2.4.1 Formelemente an prismatischen Werkstücken

Systematik der Maßeintragung, Maßbezugs-

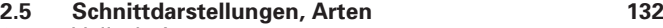

2.5.1 Vollschnitt 135

systeme<br>2.3.3 Arten de

6

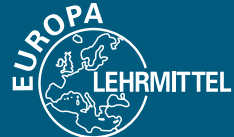

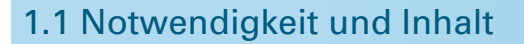

Um ein Erzeugnis, eine Baugruppe, ein Einzelteil handwerklich oder industriell herstellen zu können, muss heute eine große Datenmenge bewältigt werden. Damit alle Tätigkeiten, die auf die Herstellung eines Erzeugnisses gerichtet sind zweckmäßig, kostengünstig und termingerecht durchgeführt werden können, sind umfangreiche Planungsarbeiten zu leisten. Alle Mitarbeiter müssen wissen, zu welchem Zeitpunkt sie welche Arbeit zu verrichten haben. In einem Betrieb entwickelt sich bei der Lösung dieser Aufgabe ein reger Austausch von **Informationen**, bei dem letztlich viele Teilinformationen zusammenfließen. Deshalb wird dieser Datenaustausch auch oft als Informationsfluss bezeichnet.

Wer heute im Wettbewerb bestehen will, muss auch in der Lage sein, das von ihm geplante oder hergestellte Produkt, die von ihm angebotene Dienstleistung so überzeugend zu präsentieren, dass er letztlich den Kundenauftrag erhält.

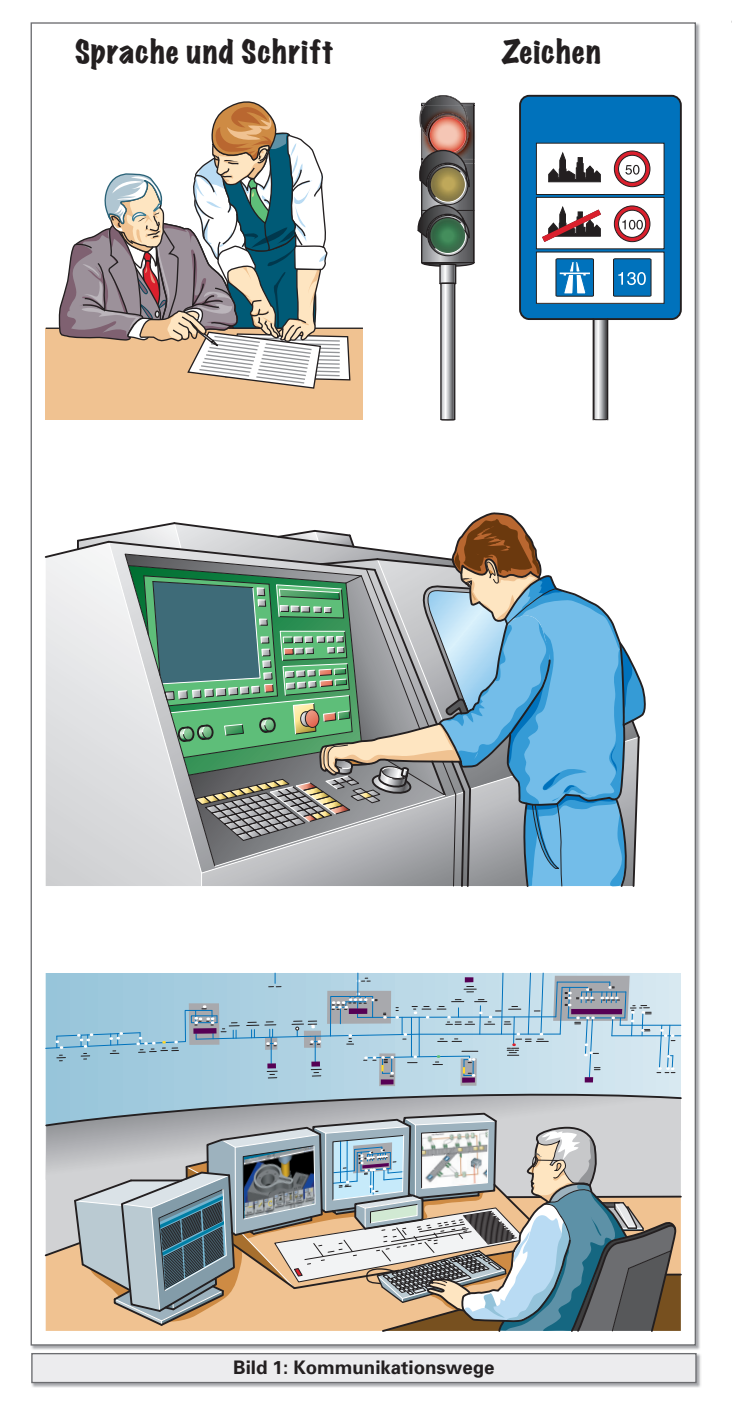

#### **1.1.1 Aufgabe der Technischen Kommunikation**

**MITTEL** 

Kommunikation bedeutet "Austausch". Im Bereich der Technik bezeichnet man den Austausch von Informationen als Technische Kommunikation. Sie umfasst die Bereitstellung, Bearbeitung, Weiterleitung und Speicherung derjenigen Informationen, die auf einen bestimmten technischen Gegenstand gerichtet sind. Dabei werden Daten, die direkt oder indirekt zur Herstellung von Erzeugnissen oder zur Durchführung von Dienstleistungen nötig sind, zielgerichtet zwischen Institutionen und Personen ausgetauscht. Der ganze Prozess der Technischen Kommunikation muss möglichst fehlerfrei ablaufen. Deshalb müssen die benötigten Informationen zur richtigen Zeit am richtigen Ort vorliegen. Dazu ist es erforderlich, dass Informationen auf bestimmten Wegen weitergegeben werden, dass sie bestimmte Eigenschaften haben und dass geeignete Mittel für ihren Transport zur Verfügung stehen.

### **1.1.2 Kommunikation und Information**

#### **Kommunikationswege**

Der Austausch von technischen Informationen findet auf verschiedenen Wegen statt:

#### **■ Zwischen Menschen:**

 Neben dem gesprochenen Wort als dem wichtigsten und unmittelbarsten Kommunikationsmittel kommt der schriftlichen Information besondere Bedeutung zu. Trotz elektronischer Medien behält das gedruckte Wort seine Bedeutung, denn das Nachlesen einer Information bewirkt ein nachhaltigeres Ergebnis als das Hören und Sehen. Auch die Verwendung von Zeichen und Symbolen hat eine lange Tradition und spielt heute gerade im Bereich der Technischen Kommunikation eine große Rolle. Der große Vorteil dieser Art der Informationsweitergabe besteht darin, dass nur bescheidene technische Hilfsmittel zu ihrer Durchführung erforderlich sind.

#### ■ Zwischen Mensch und Maschine:

Im Wesentlichen findet der Prozess der Informationsübertragung an eine Maschine derart statt, dass die menschliche Sprache in eine maschinenlesbare Sprache übersetzt wird und umgekehrt. Dazu wurden in der Vergangenheit zahlreiche Programmiersprachen entwickelt. Darauf basiert z. B. der Umgang mit programmgesteuerten Werkzeugmaschinen , mit der Steuerungstechnik und auch mit der Computertechnik.

#### ■ Zwischen Maschinen:

 In der modernen Informationsverarbeitung sind Maschinen informationstechnisch so miteinander vernetzt, dass sie untereinander selbsttätig Informationen austauschen und diese auch verarbeiten können. Der Mensch ist nur scheinbar unbeteiligt, denn schließlich hat er die Maschinensprache entwickelt, programmiert und überwacht den ganzen Prozess.

### 1.1 Notwendigkeit und Inhalt

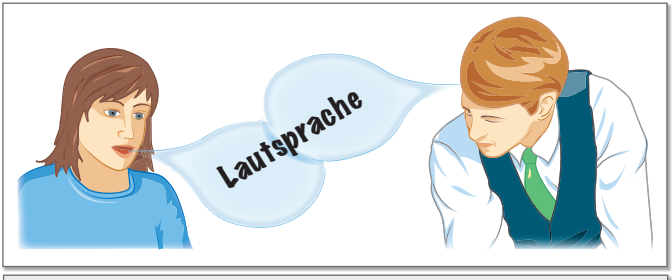

**Bild 1: Informationsübertragung**

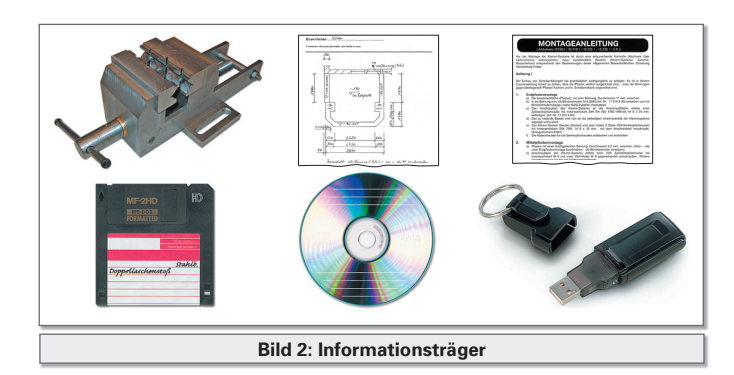

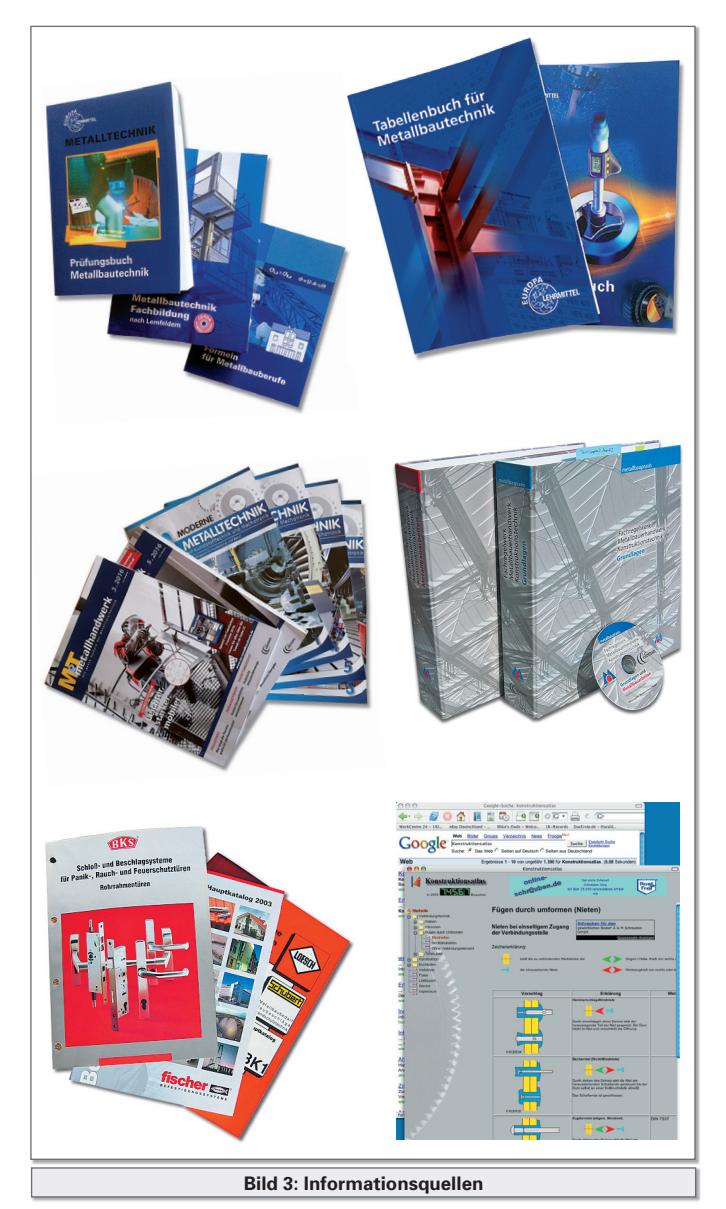

**Information**

Informationen sind Mitteilungen, Nachrichten oder Signale, die von einem Absender an einen Empfänger gerichtet sind. Das Wort Information bezieht sich auf den Inhalt einer Aussage. Technische Informationen beinhalten Daten, die sich z. B. auf die Beschreibung der Funktion eines technischen Erzeugnisses oder dessen Herstellung beziehen. Um sie an den Bestimmungsort zu transportieren, bedarf es eines **Informationsträgers**.

**MITTEL** 

Informationen sind wichtige Grundlagen für Entscheidungen auf allen Ebenen. Richtige und schlüssige Entscheidungen können nur getroffen werden, wenn sie auf aktuellen, umfassenden und vollständigen Informationen beruhen. Die Wettbewerbsfähigkeit und der wirtschaftliche Erfolg eines Unternehmens hängen immer stärker von der Verfügbarkeit von Informationen ab.

#### **Anforderungen an Informationen**

- Sie müssen auf dem neuesten Stand sein.
- Sie müssen vollständig sein.
- Sie müssen an die richtige Adresse gerichtet sein.
- Sie müssen termingerecht zur Verfügung stehen.
- Sie müssen transportiert und aufbewahrt werden können.

In allen Phasen des betrieblichen Ablaufes werden Informationen aufgenommen, verarbeitet und weitergegeben. Deshalb muss die Informationsverarbeitung ein fester Bestandteil des Fertigungsprozesses sein.

#### **Arbeit mit Informationsquellen**

Damit die Informationen immer in der geforderten Qualität verfügbar sind, müssen Daten sowohl innerhalb des Unternehmens als auch außerhalb beschafft werden können. Möglichkeiten der Informationsbeschaffung sind z. B.:

- Auswerten von Produktdokumentationen, z. B. Technischen Zeichnungen, Stücklisten, Fertigungsplänen, Montageplänen, Schweißfolgeplänen, Schaltplänen usw.
- Auswertung von Beiträgen aus Fachbüchern, Fachzeitschriften, Fachregelwerken u. ä. (z. B. Fachregelwerk des Metallbauerhandwerks-Konstruktionstechnik)
- Nachschlagen in Tabellenbüchern des Fachgebietes
- Nutzung von Herstellerkatalogen
- Einsichtnahme in Normen der verschiedenen Normungsebenen ⇒ **Seite 21**, auch Werksnormen.
- Nutzung betrieblicher Informationsquellen (z. B. betriebseigener Datenbanken)
- Zielgerichtete Befragung von Personen (z. B. erfahrene Arbeitskollegen, Kunden)
- **Besuch von Fachausstellungen und Messen**
- Recherchieren im Internet mit Hilfe von Suchmaschinen.

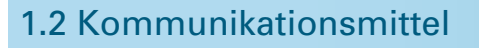

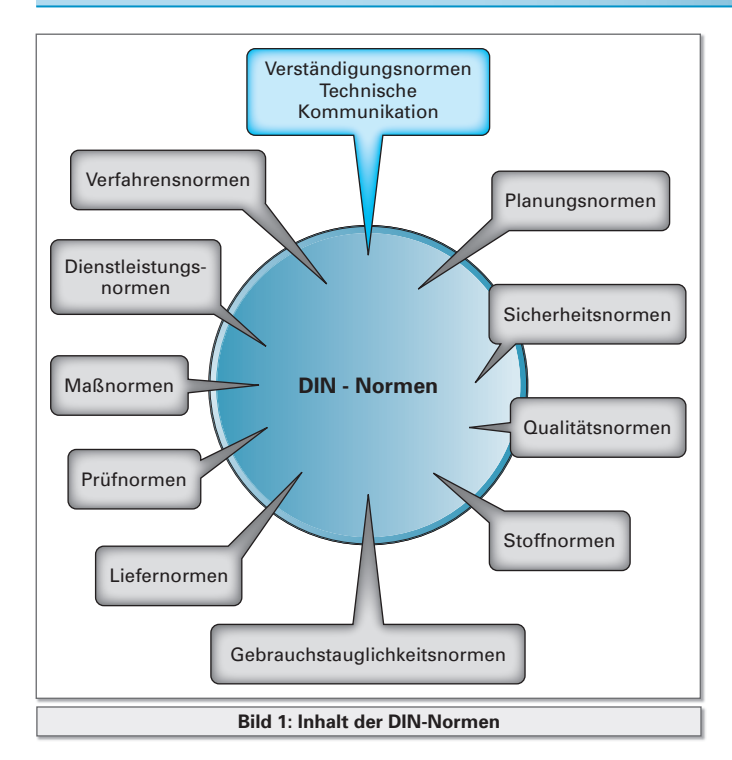

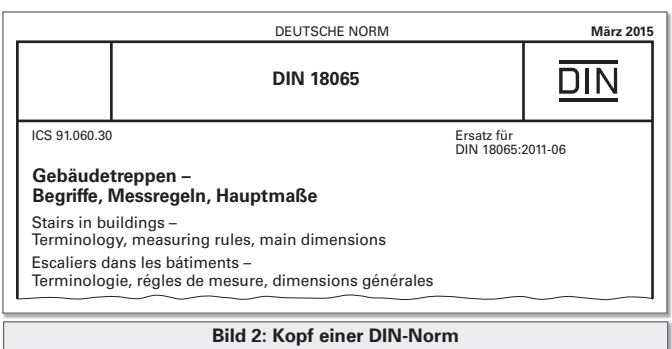

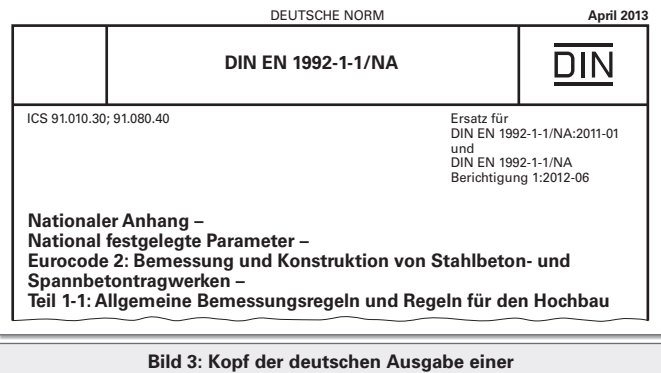

**unverändert übernommenen europäischen Norm**

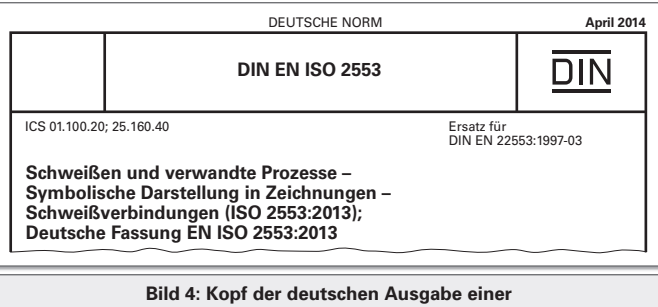

**unverändert übernommenen internationalen Norm**

#### **Nationale Normen**

#### ■ DIN-Normen

**DIN** – **D**eutsches **I**nstitut für **N**ormung e.V.

Das Institut ist Träger der Normungsarbeit in Deutschland. Innerhalb des DIN arbeiten auf den verschiedenen Fachgebieten Normenausschüsse. In diesen Ausschüssen sind Fachleute aus Industrie und Wirtschaft, aus Wissenschaft und Behörden vertreten, die Erfahrungen und technische Lösungen ihres Fachgebietes analysieren und die Ergebnisse in Normentwürfen zusammenfassen. Diese Entwürfe werden öffentlich geprüft und dann publiziert. DIN-Normen enthalten die vom Deutschen Institut für Normung erarbeiteten Fassungen der Normen. Diese werden in Normblättern veröffentlicht.

**IRMITTEL** 

Wenn für eine technische Lösung noch hinreichende Erfahrungen fehlen, der Normungsbedarf aber offensichtlich ist, werden Normen-Entwürfe (Vornormen) herausgegeben, nach denen bereits gearbeitet werden soll. Die Testergebisse finden dann ihren Niederschlag in der dem Entwurf folgenden Fassung der Norm.

Die DIN-Normen gelten als verpflichtende Empfehlungen und sind daher möglichst überall anzuwenden. Dabei sind auch die von DIN übernommenen internationalen Normen (ISO) und europäischen Normen (CEN) zu beachten. Der Status der Norm ist aus der Benennung ersichtlich. Bild 3 zeigt den Werdegang von einer internationalen Norm zu einer DIN-Norm.

DIN-Normen werden in der Praxis ihrer Anwendung ständig überprüft, um sie den sich schnell verändernden Bedingungen und neuen technischen Entwicklungs-richtungen anzupassen. Daraus ergeben sich in gewissen Zeitabständen Normänderungen. Diese werden in DIN-Mitteilungen veröffentlicht.

Informationen über Art und Inhalt von Normen kann man z.B. erhalten über:

- den monatlich erscheinenden DIN-Katalog für technische Regeln.
- die Normenbibliothek des DITR (Deutsches Informationszentrum für technische Regeln).
- Normenauslegestellen (Davon gibt es in der Bundesrepublik eine begrenzte Anzahl. Meist haben größere Universitäten eine solche Stelle.)
- den Beuth-Verlag, der als Alleinverkäufer von Normenwerken auftritt und auch Normen-Taschenbücher für bestimmte Fachgebiete herausgibt.
- das Internet. Für Metallbauer bietet z.B. der Coleman-Verlag einen Zugang zu Normen, Verordnungen, Gesetzestexten des Fachgebietes über www.metallbaupraxis.de an.

Bezeichnungsbeispiel für eine nationale Norm:

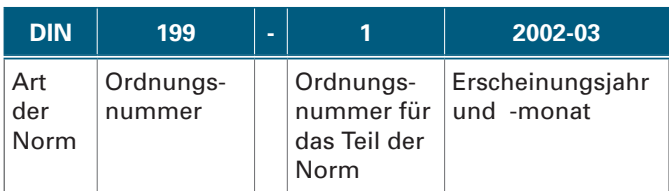

### 1.2 Kommunikationsmittel

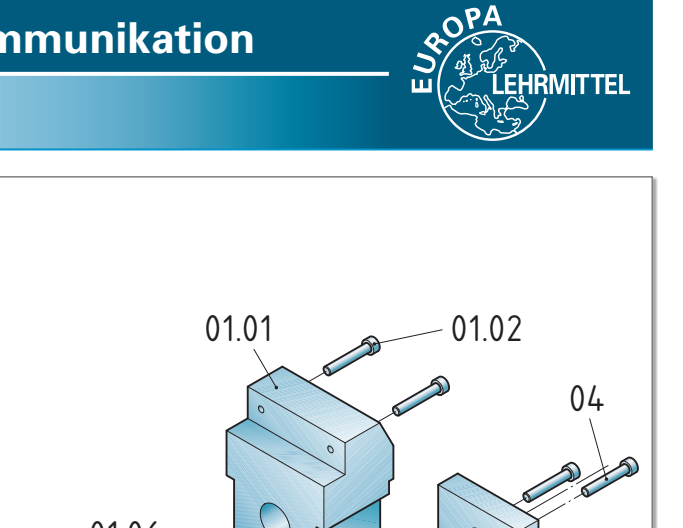

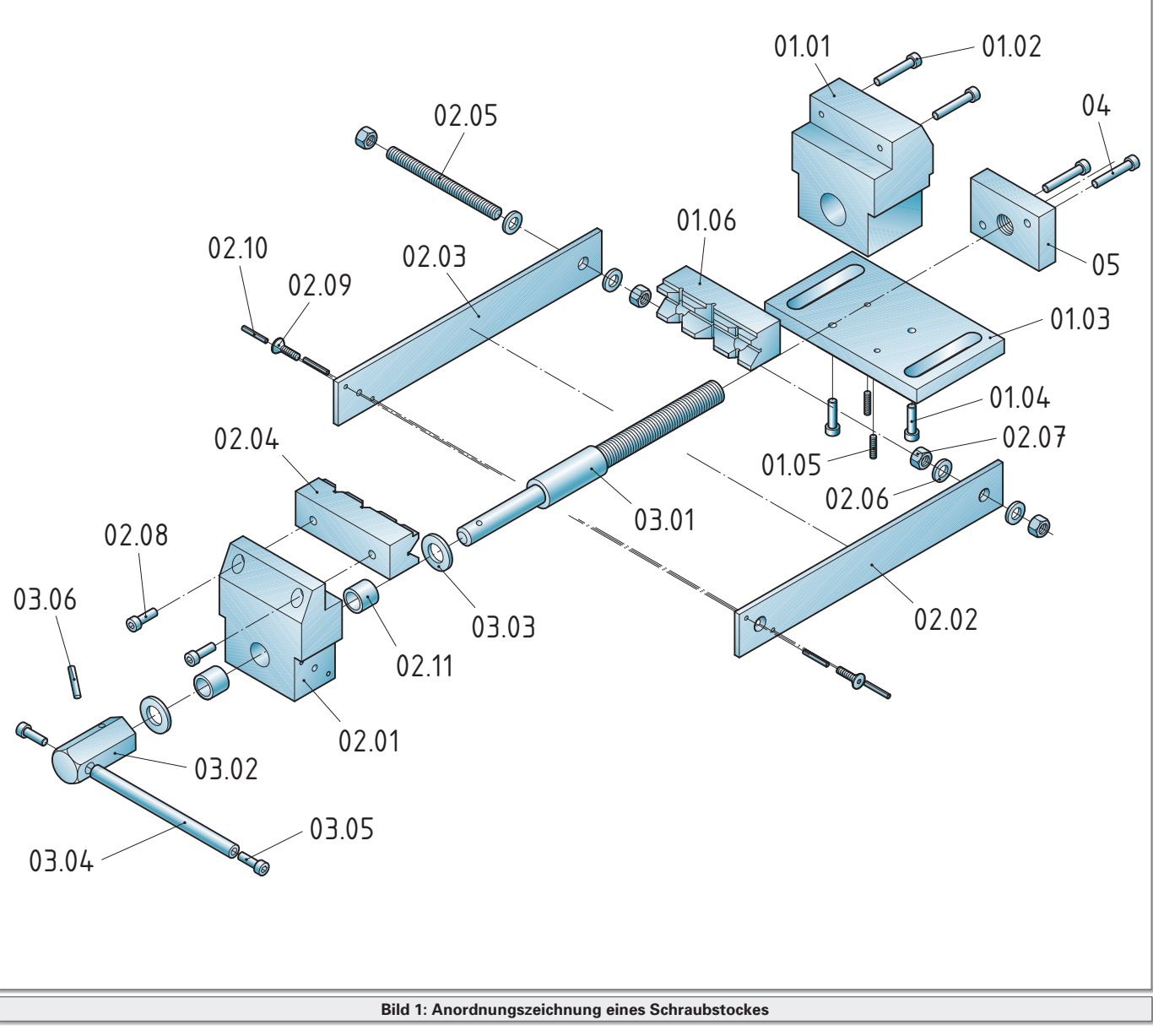

Durch die Anwendung von axonometrischen Projektionen nach DIN ISO 5456-3 (⇒ **Seite 60**) wird dem Betrachter ein dreidimensionales Bild von dem Gegenstand vermittelt. Die plastische Wirkung kann durch farbliche Gestaltung der Flächen und durch Schattierungen verstärkt werden.

Jedes Teil ist mit einer Positionsnummer versehen, die in Teilelisten ebenfalls verwendet wird. Für Teilelisten gibt es entweder eigenständige Vordrucke oder sie sind wie bei Gesamtzeichnungen Bestandteil der Zeichnung.

Dadurch sind Anordnungszeichnungen ohne umfangreiche Kenntnisse der Regeln der technischen Darstellung lesbar und daher anwenderfreundlich und informativ.

Anordnungszeichnungen müssen nicht unbedingt maßstabsgerecht angefertigt werden. Da keine Maßeintragung erfolgt, sind diese Zeichnungen nicht in der Fertigung einsetzbar.

Der Arbeitsaufwand bei der Zeichnungserstellung ist hoch und erfordert einige Übung. Heute werden derartige Zeichnungen kaum noch mit konventionellen Mitteln hergestellt. Leistungsfähige 3D-Konstruktionsprogramme bieten Werkzeuge zur rationellen Erstellung von Anordnungsplänen und darüber hinaus zur Zeichnungs- und Stücklistenableitung.

Anordnungszeichnungen stellen ganze Erzeugnisse oder Baugruppen im demontierten Zustand dar. Ordnungsprinzip ist die Lage der Einzelteile im Raum. Sie enthalten keine Maßeintragung. Durch die räumliche Darstellung sind sie leicht lesbar und anwenderfreundlich. CAD-Programme ermöglichen ihre rationelle Herstellung.

**1. Grundlagen der technischen Kommunikation**

### 1.2 Kommunikationsmittel

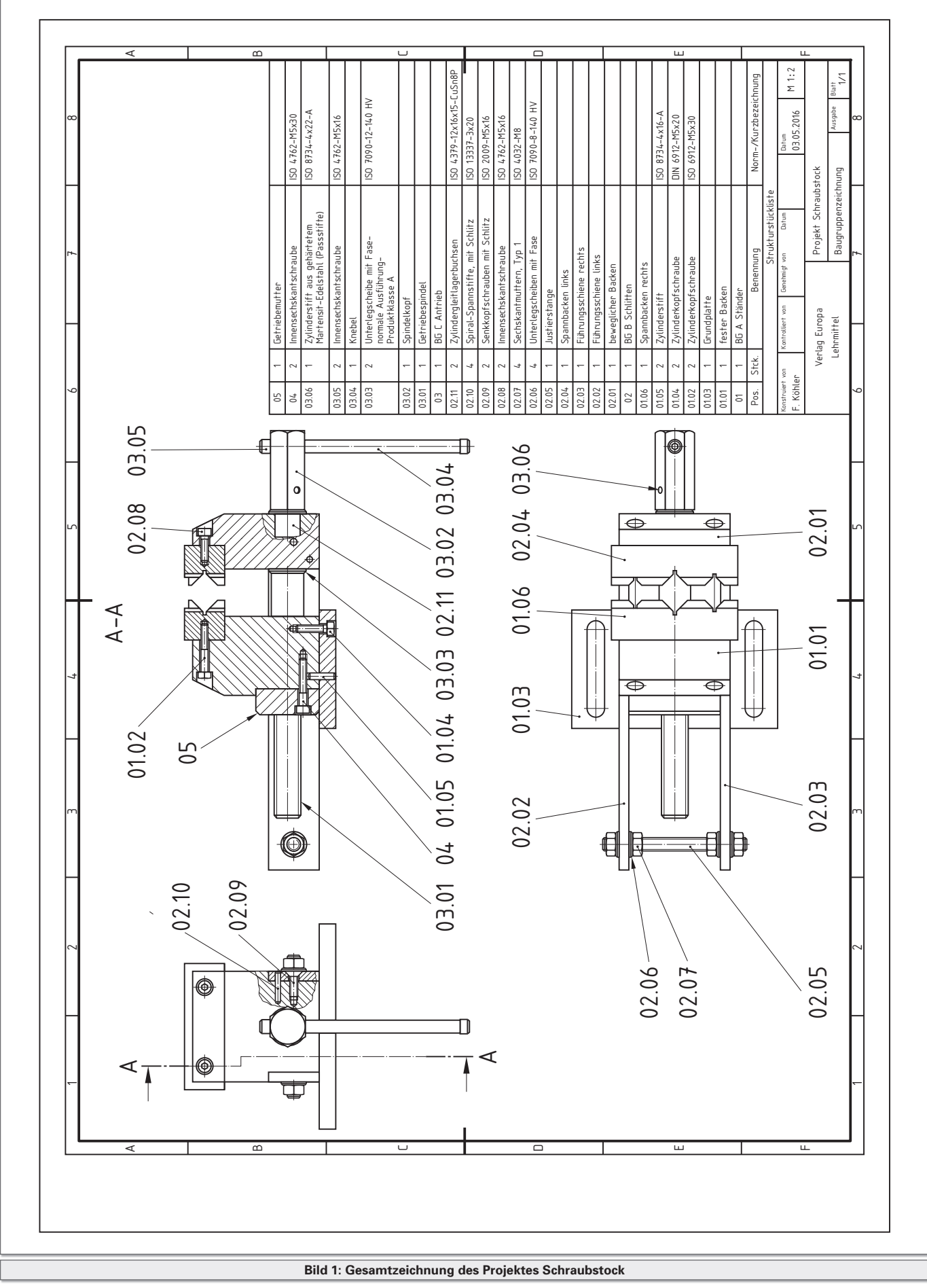

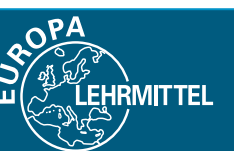

### 1.2 Kommunikationsmittel

#### **Gesamtzeichnung/Gruppenzeichnung**

Eine Gesamtzeichnung beinhaltet die vollständige technische Darstellung einer Anlage, eines Bauwerks, eines Gerätes. Die Darstellung einer Gruppe von konstruktiv und funktionell zusammengehörenden Teilen, die man auch als Baugruppe bezeichnet, nennt man Gruppenzeichnung. Gruppenzeichnungen und die Gesamtzeichnung sind meist Bestandteil eines Zeichnungssatzes.

Die maßstäbliche Darstellung in Ansichten zeigt entsprechend den Darstellungsregeln für technische Zeichnungen alle Einzelteile im zusammengebauten Zustand in ihrer tatsächlichen Lage, die sie zueinander einnehmen. Verdeckte Teile können durch Schnittdarstellungen sichtbar gemacht werden.

Jedes Einzelteil trägt eine Positionsnummer, die durch eine Hinweislinie mit dem zugeordneten Teil verbunden ist. In der zur Zeichnung gehörenden Stückliste wird die gleiche Positionsnummer verwendet. In Zeichnungen des Metallund Stahlbaus ist es üblich, zusätzlich zu den Positionsnummern die Norm-Kurzbezeichnungen der Teile an die Hinweislinie zu schreiben, auch wenn die Angaben in der Stückliste nochmals enthalten sind.

Bei Gruppen- oder Gesamtzeichnungen kann die Stückliste über dem Schriftfeld aufsteigend angelegt werden. Das hat den Vorteil, dass man ohne großen Aufwand Ergänzungen vornehmen kann. ⇒ **Seite 27**

Besteht das Erzeugnis oder die Baugruppe aus vielen Einzelteilen, so hat die Stückliste meist keinen Platz auf der Zeichnung, sondern wird auf einem oder mehreren gesonderten Blättern angelegt. Vordrucke für Stücklisten sind genormt. ⇒ **Seite 33**

**IRMITTEL** 

Das Eintragen von Maßangaben ist bei Gesamtzeichnungen nicht vorgesehen. In der Praxis trifft man jedoch auch Gesamtzeichnungen an, die außer der Darstellung der Baugruppe oder des Erzeugnisses ausgewählte Maße enthalten, die im Einzelfall wichtige Informationen beinhalten. Solche Angaben können z.B. Anschlussmaße, Einbaumaße, Werkstoffangaben usw. sein. Typische Anwendungsfälle sind Zeichnungen für Angebote, Normen, Kataloge u.ä. Erläuterungen zur Gestaltung von Zeichnungsvordrucken und zum Inhalt von Stücklisten und Schriftfeldern finden Sie auf den folgenden Seiten.

Gesamtzeichnungen stellen ganze Erzeugnisse, Gruppenzeichnungen stellen Baugruppen im zusammengebauten Zustand in einem bestimmten Abbildungsmaßstab in Ansichten dar. Das Lesen dieser Zeichnungen erfordert gutes räumliches Vorstellungsvermögen. Durch die Vergabe von Positionsnummern für Einzelteile und die Verknüpfung mit Stücklisten wird der Informationsgehalt erhöht. CAD-Programme ermöglichen ihre rationelle Herstellung.

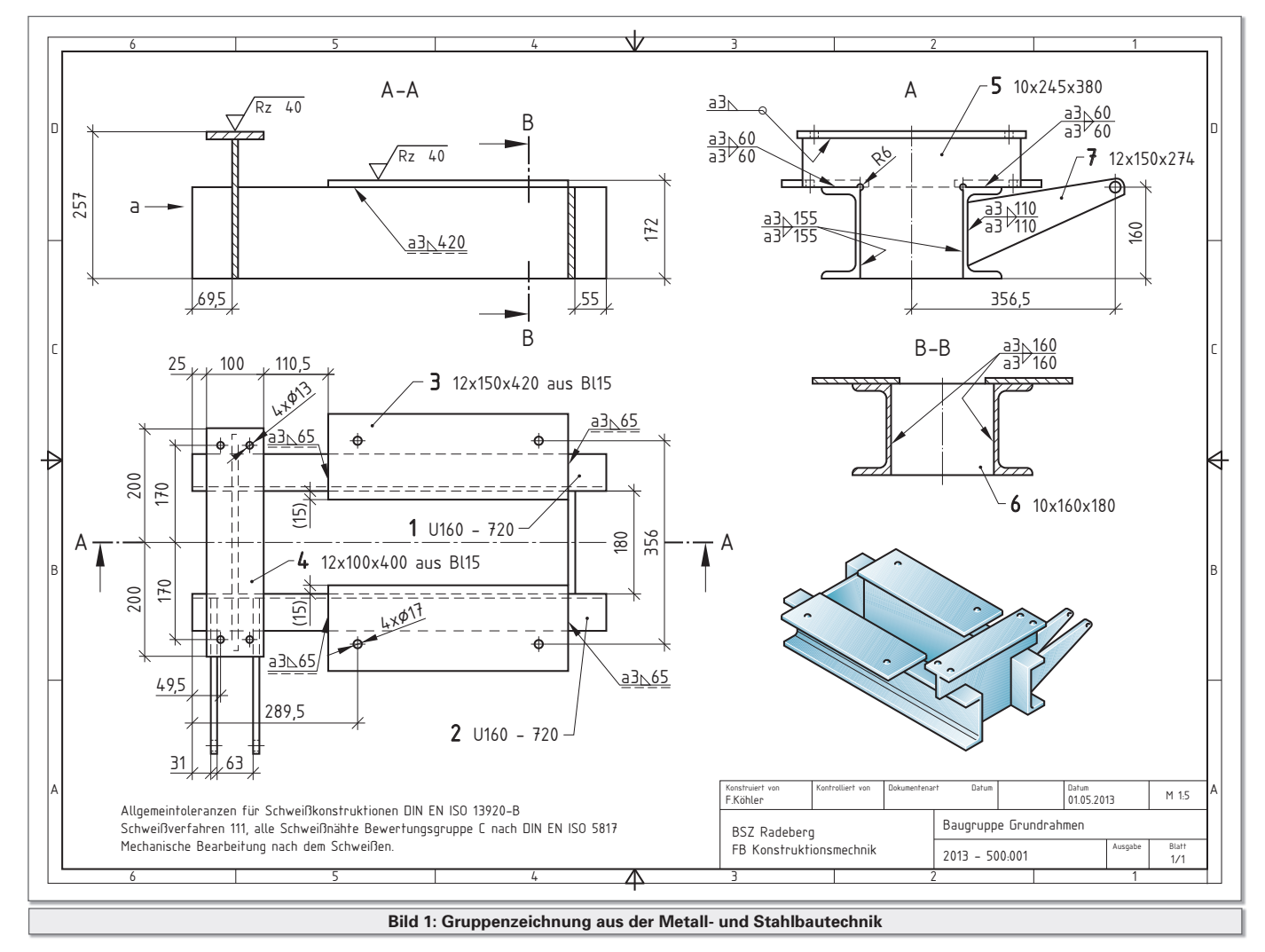

### 1.2 Kommunikationsmittel

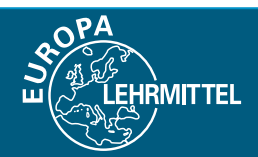

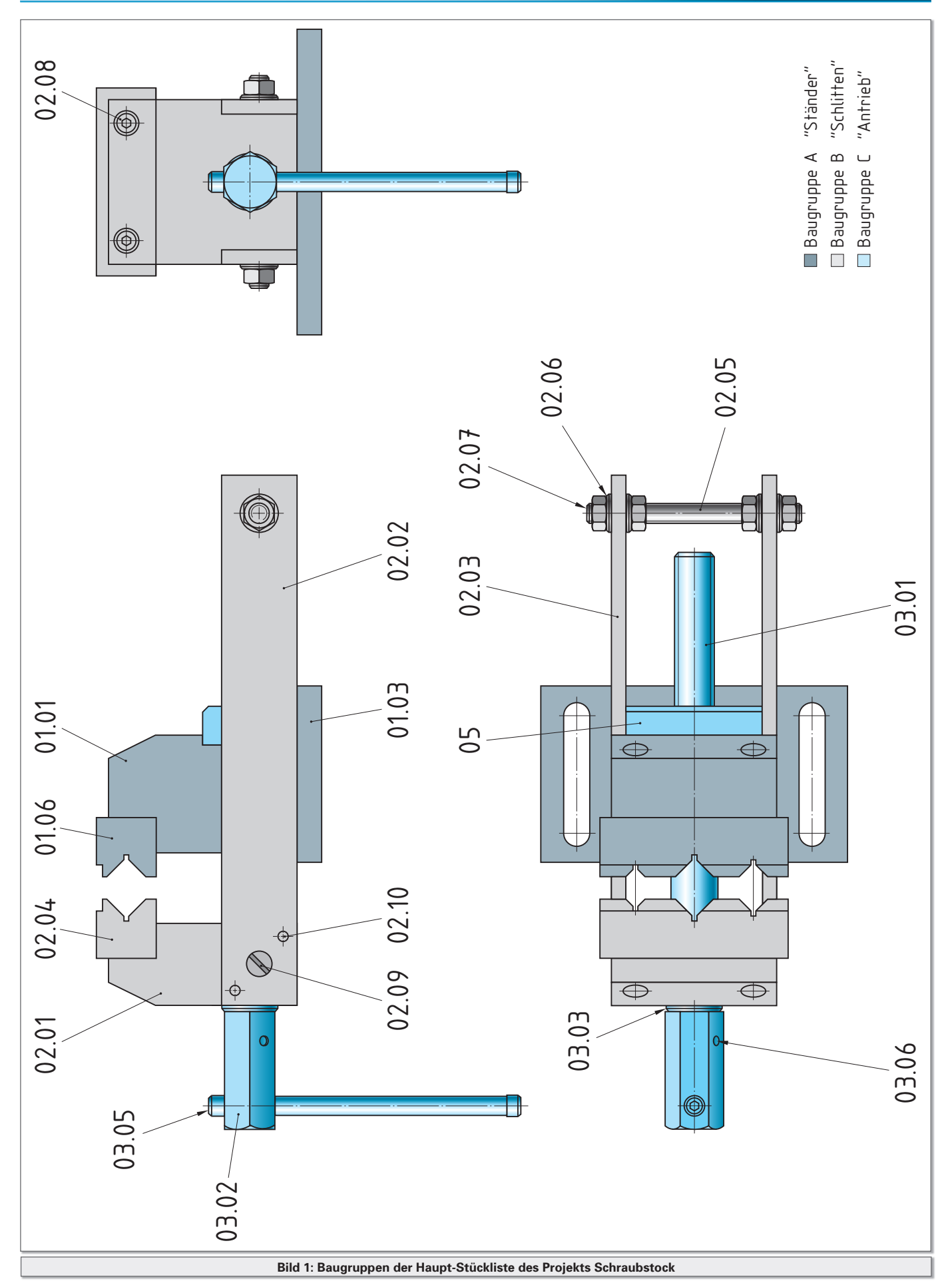

### 1.2 Kommunikationsmittel

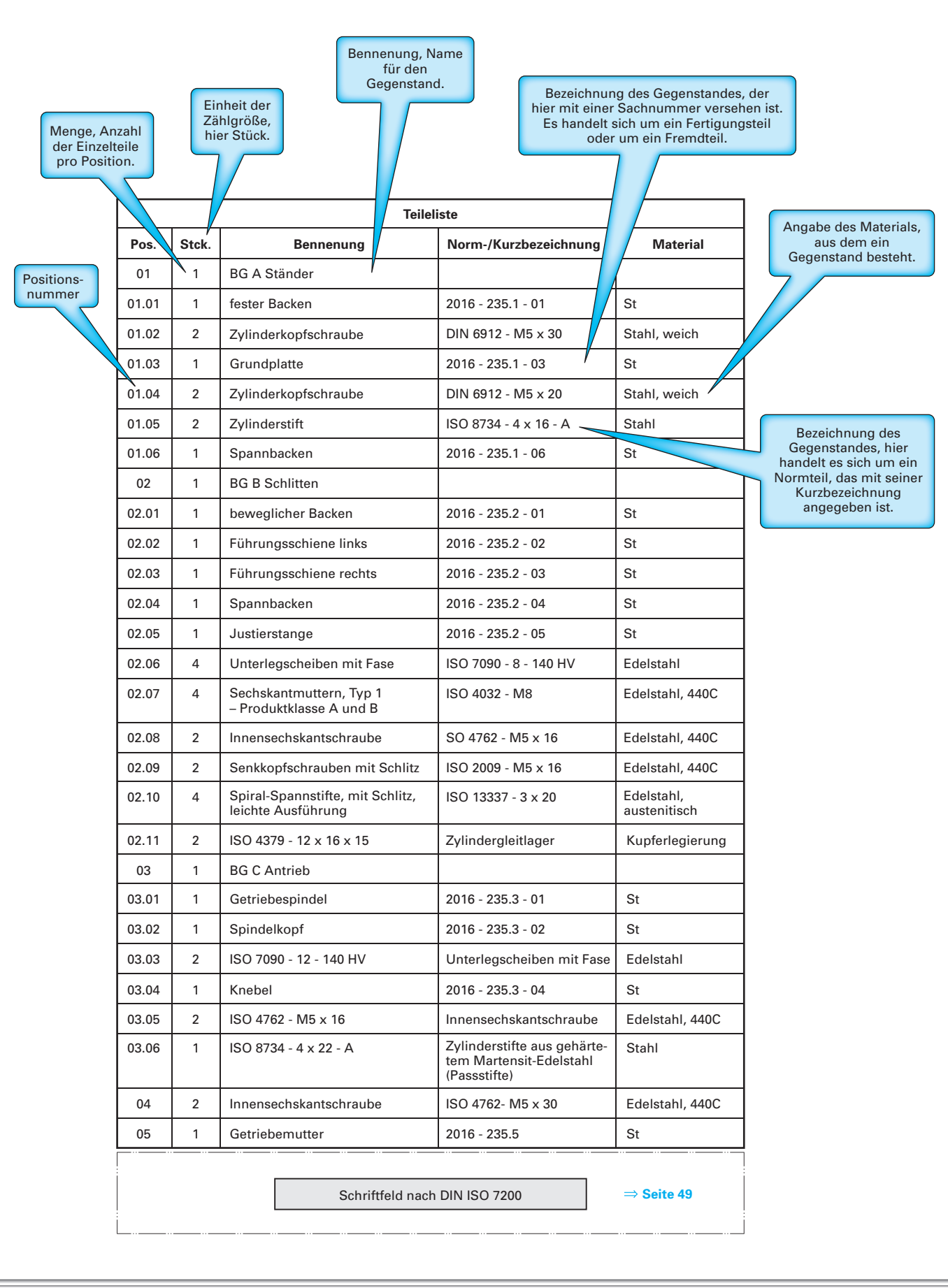

**Bild 1: Inhalt der Datenfelder einer Stückliste**

**IRMITTEL** 

### 2.2 Darstellung in Ansichten

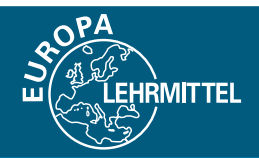

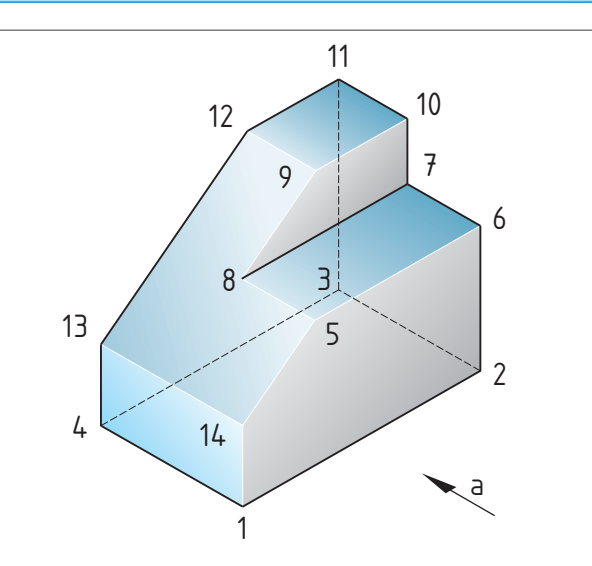

Zur Veranschaulichung sind die Eckpunkte der Begrenzungsflächen mit Ziffern bezeichnet. In Ansicht verdeckt (hinten) liegende Punkte sind in Klammern gesetzt.

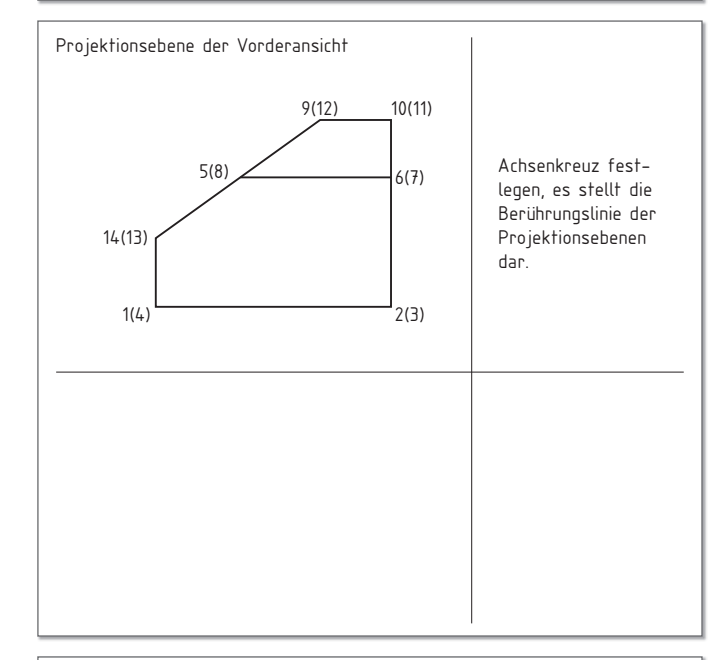

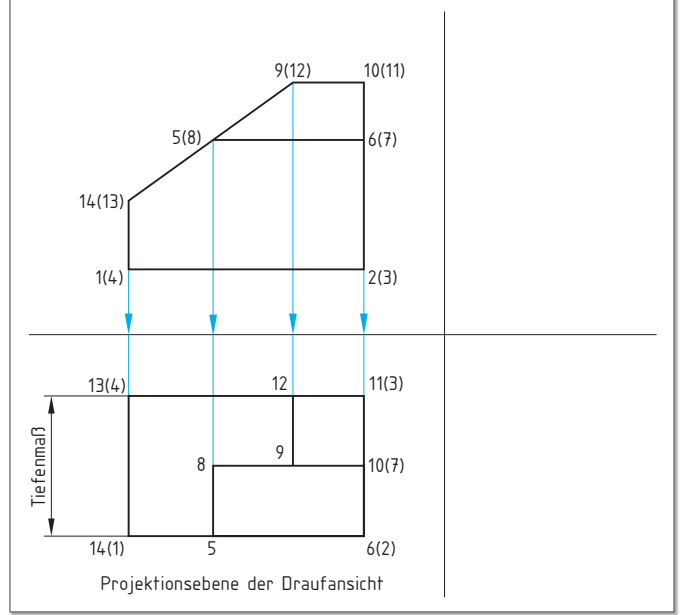

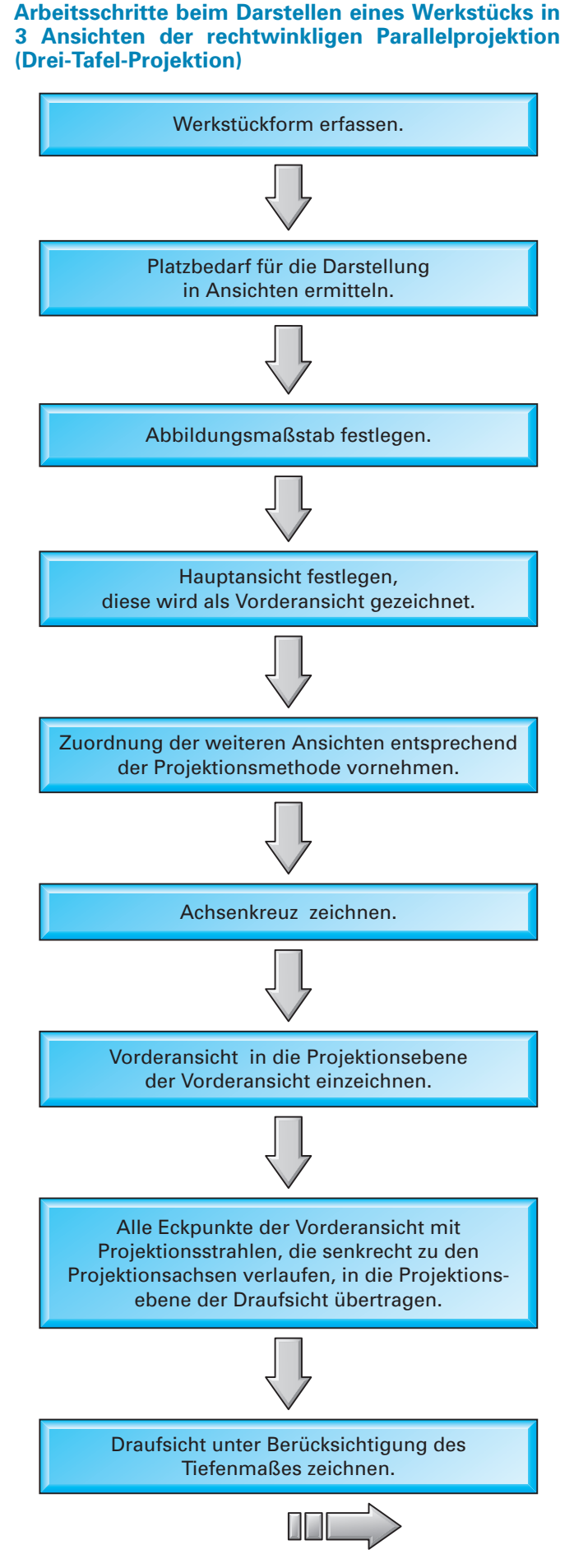

### 2.2 Darstellung in Ansichten

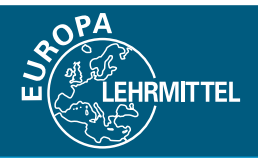

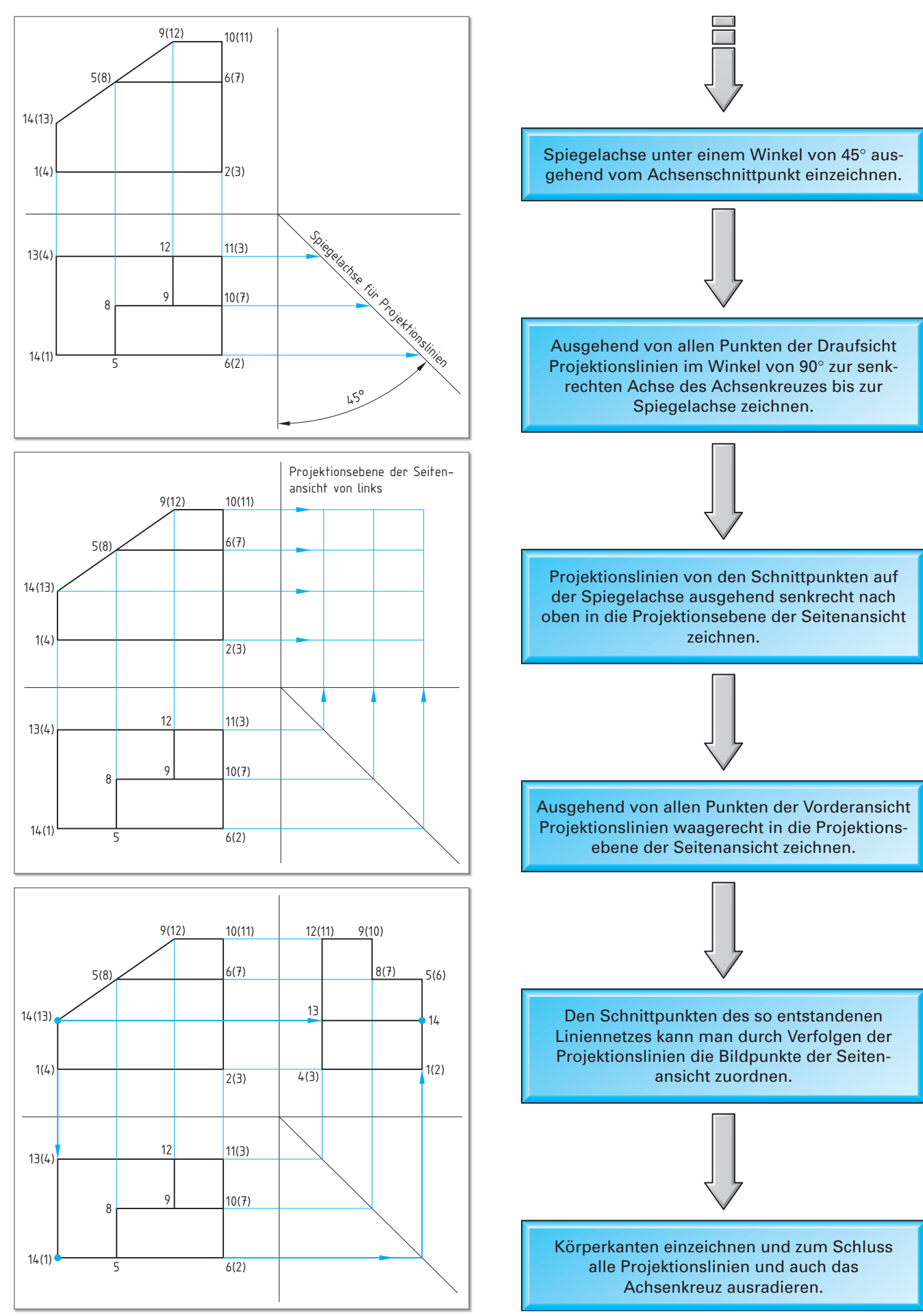

### 2.2 Darstellung in Ansichten

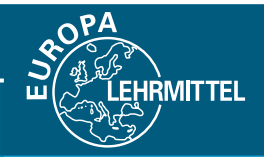

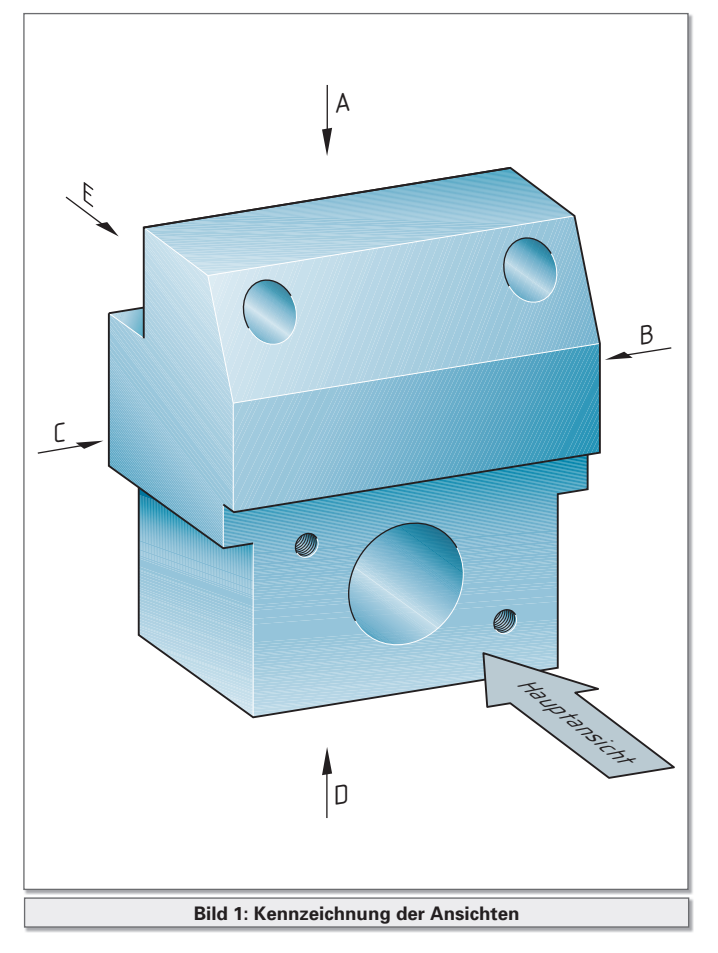

#### **Pfeilmethode**

In vielen Fällen erweist es sich als Vorteil, wenn man sich nicht an die strengen Darstellungsregeln der Projektionsmethode 1 oder 3 halten muss.

DIN ISO 128-30 (2002-05) erhebt die Pfeilmethode sogar zur bevorzugten Methode für die Anordnung der Ansichten von Werkstücken in technischen Zeichnungen.

Wählt man die Pfeilmethode für die Darstellung des Werkstücks aus, so besteht die Möglichkeit die einzelnen Ansichten unabhängig voneinander auf der Zeichenfläche anzuordnen.

Damit die Zeichnung dennoch verständlich bleibt, wird jede Ansicht, ausgenommen die Hauptansicht, in Übereinstimmung mit Bild 1 durch Buchstaben gekennzeichnet. Man benutzt die Anfangsbuchstaben des Alphabets. Zusammen mit Pfeilen geben sie in der Hauptansicht die Betrachtungsrichtung für die anderen Ansichten an. Die Buchstaben stehen oberhalb oder rechts von der Pfeillinie.

Die gleichen Buchstaben werden zur Kennzeichnung der Ansichten oberhalb der Darstellung eingetragen. Sie müssen in der üblichen Leserichtung der Zeichnung gelesen werden können. (Bild 2) Die Größe der Buchstaben muss um den Faktor  $\sqrt{2}$  größer sein als die der normalen Schrift in der Zeichnung.

Für diese Art der Anordnung der Ansichten wurde kein grafisches Symbol festgelegt.

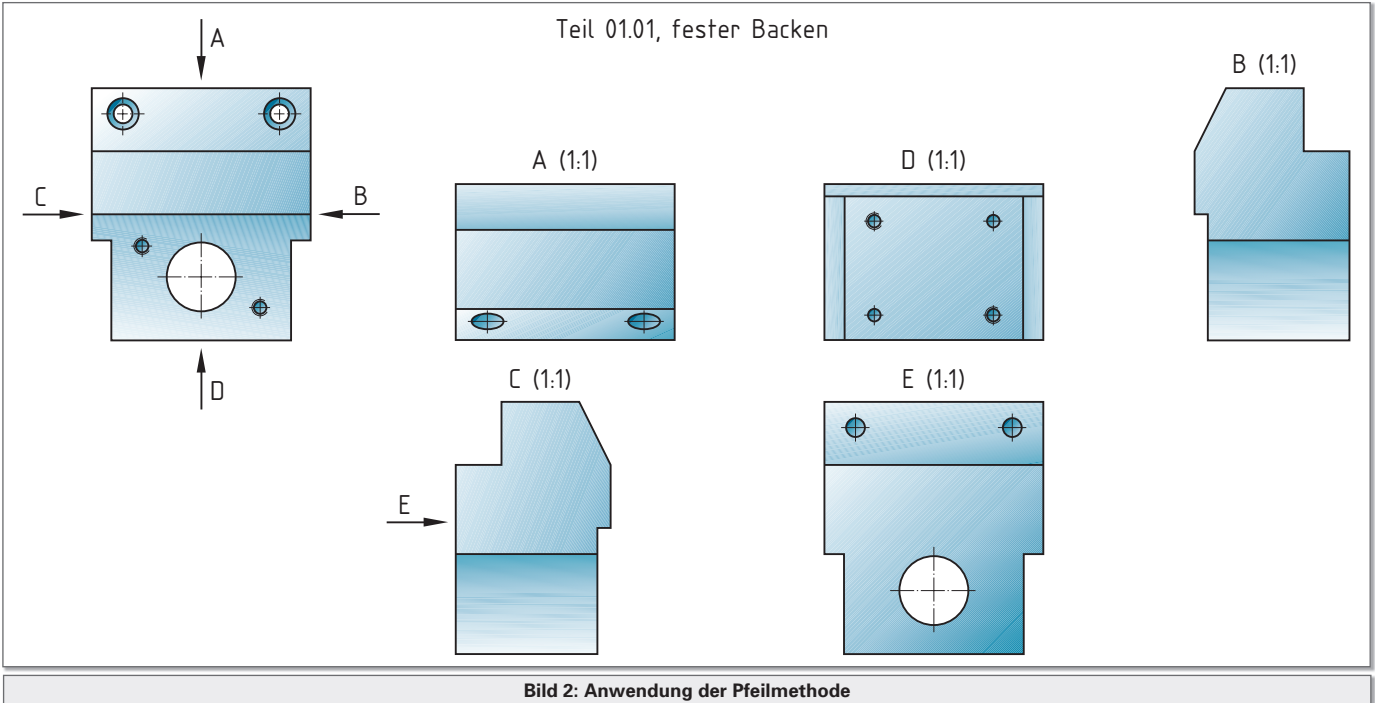

#### **Auswahl der Ansichten**

#### **Auch hier gilt:**

- Die aussagefähigste Ansicht eines Gegenstandes soll unter Berücksichtigung seiner Gebrauchs-, Fertigungs- oder Einbaulage als Hauptansicht (Vorderansicht) ausgewählt werden.
- Die Zahl der Ansichten (mögliche Schnittdarstellungen ⇒ **Seite 88** eingeschlossen) soll auf das erforderliche Maß beschränkt bleiben.
- Unnötige Wiederholung von Details vermeiden.
- Die Darstellung von verdeckten Kanten und Umrissen soll möglichst nicht erforderlich werden.

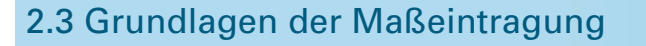

#### **Regeln für die Eintragung von Durchmessermaßen**

- Zur Kennzeichnung eines Maßes als Durchmesser steht immer das Zeichen "ø" vor der Maßzahl.
- Das Durchmesserzeichen wird sowohl in den Fällen angewendet, wo die Kreisform des zu bemaßenden Formelements in der Ansicht sichtbar ist, als auch dann, wenn nur die Projektion der Kreisform als Linie z.B. bei einer umlaufenden Körperkante zu sehen ist.
- Durchmessermaße können abhängig von der Größe der Kreisform entweder innerhalb oder außerhalb des Kreises eingetragen werden.

IRMITTEL

- Mittellinien können für die Maßeintragung unterbrochen werden, das Achsenkreuz muss aber erhalten bleiben.
- Die Maßlinie einer Durchmessereintragung darf nicht mit den Mittellinien der Kreisform zusammenfallen.

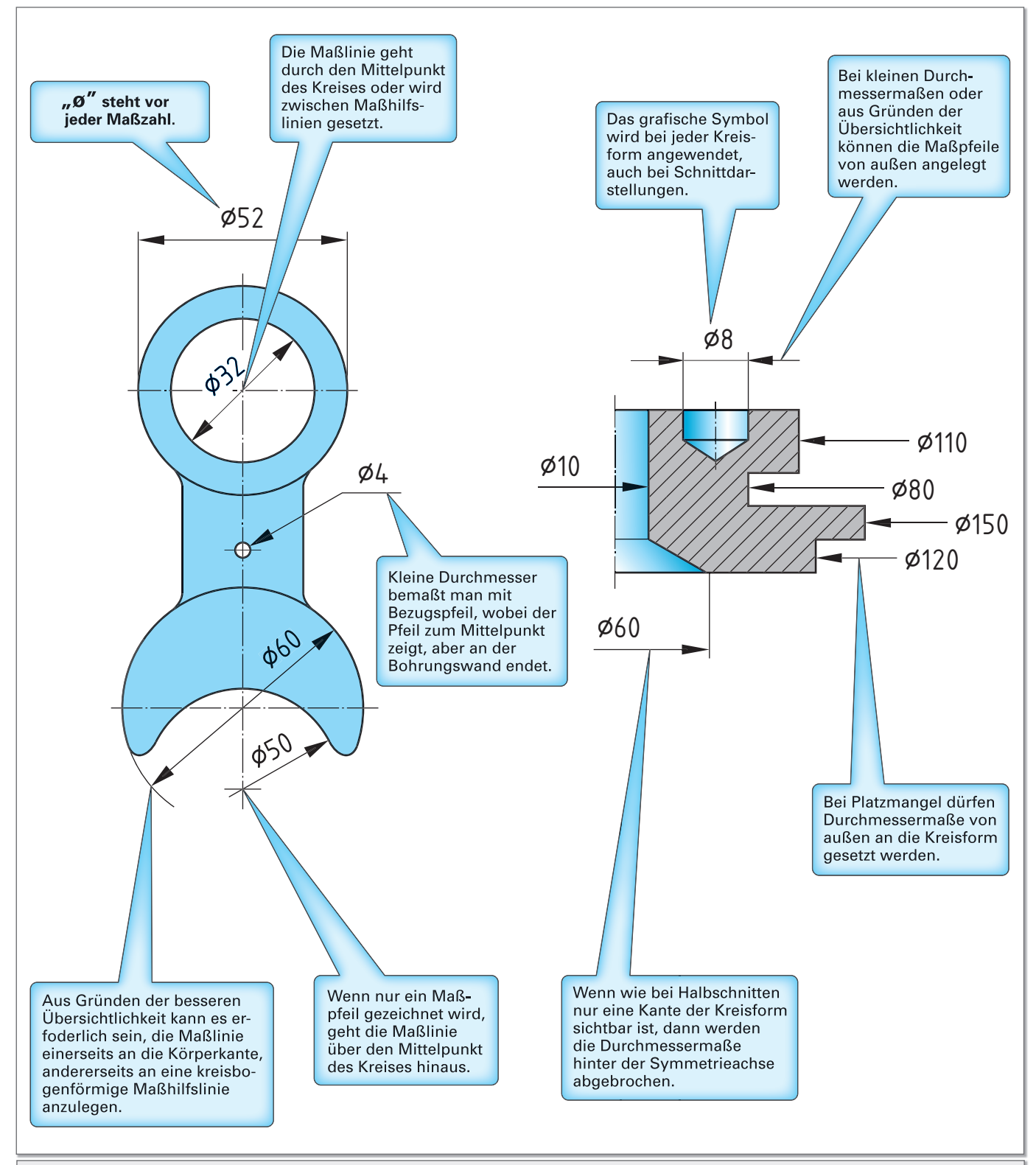

### 2.5 Schnittdarstellungen

### **2.5.2 Halbschnitt**

#### **Symmetrieachse senkrecht**

Symmetrische Werkstücke dürfen zur Hälfte als Ansicht und zur Hälfte als Schnitt dargestellt werden. Beim Halbschnitt denkt man sich zwei Schnittebenen durch das Werkstück gelegt. Sie stehen im rechten Winkel zueinander und ihre Schnittlinie liegt genau auf der Symmetrieachse des Werkstücks. Das von den Schnittebenen eingeschlossenen Viertel denkt man sich herausgeschnitten. Nach der rechtwinkligen Parallelprojektion erscheint auf der Zeichenebene die linke Seite des Werkstücks in Ansichtsdarstellung, die rechte Seite als Schnittdarstellung. Die Mittellinie trennt die beiden Ansichtsteile. Liegt eine Körperkante in der Projektion genau auf dieser Trennlinie, so wird sie mit breiter Volllinie gezeichnet. Der Schnittverlauf wird nicht gekennzeichnet. Verdeckte Kanten werden nicht dargestellt.

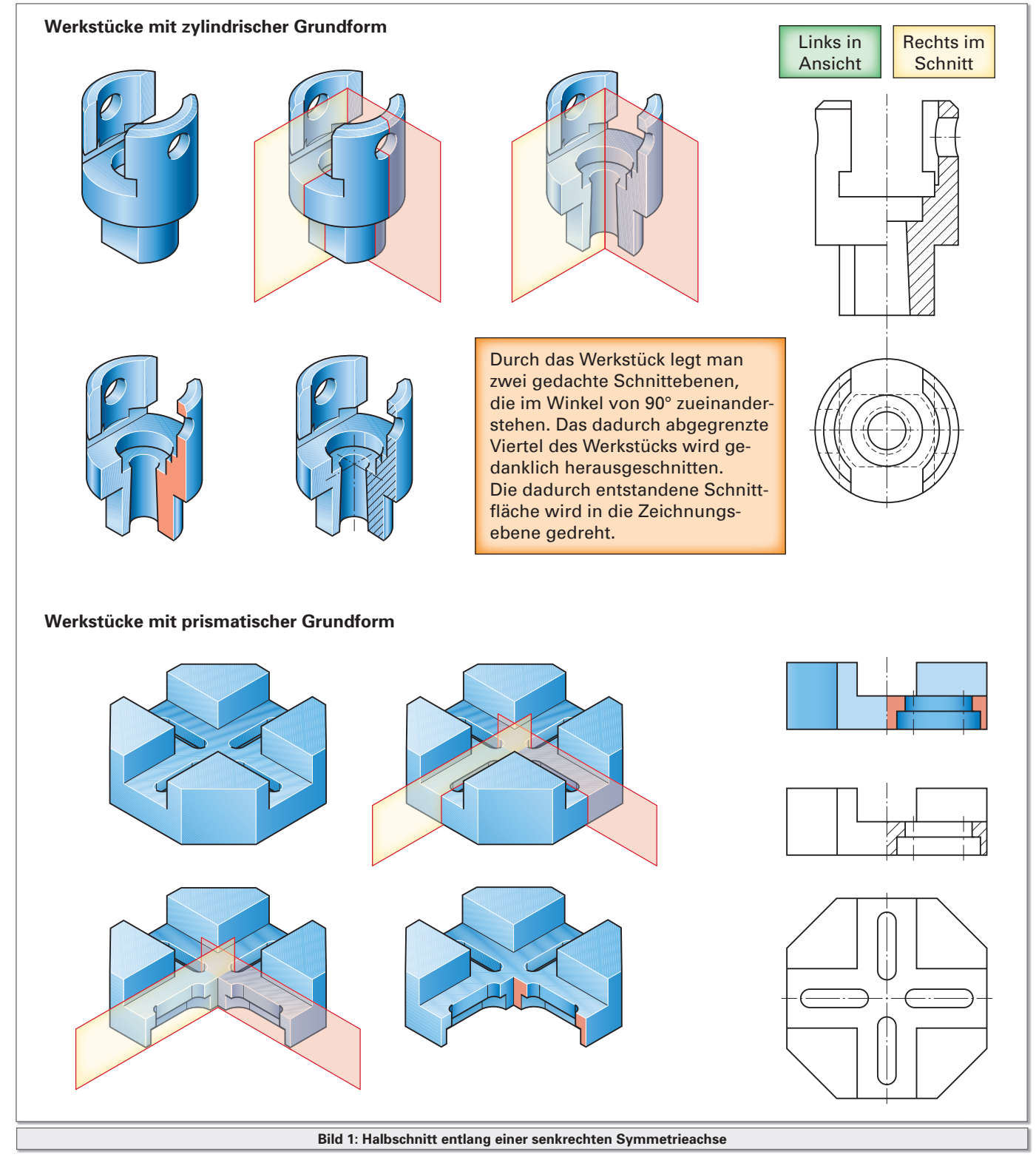

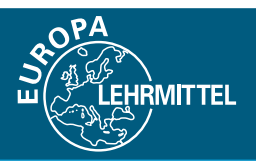

### 2.5 Schnittdarstellungen

#### **Symmetrieachse waagerecht**

Die Grundform rotationssymmetrischer Werkstücke wird hauptsächlich durch Drehen hergestellt. Dabei ist die Fertigungslage waagerecht. Die Darstellung dieser Teile im Halbschnitt ist zweckmäßig, weil damit äußere und innere Teilformen sichtbar gemacht und somit bemaßt werden können, ohne dass eine zusätzliche Ansicht benötigt wird. Nach der rechtwinkligen Parallelprojektion erscheint auf

der Zeichenebene die über der Symmetrieachse liegende Seite des Werkstücks in Ansichtsdarstellung, die darunter liegende Seite als Schnittdarstellung. Die Mittellinie trennt die beiden Ansichtsteile. Auch hier werden Körperkanten, die in der Projektion genau auf dieser Trennlinie liegen, mit breiter Volllinie gezeichnet. Verdeckte Kanten werden ebenfalls nicht dargestellt.

**IRMITTEL** 

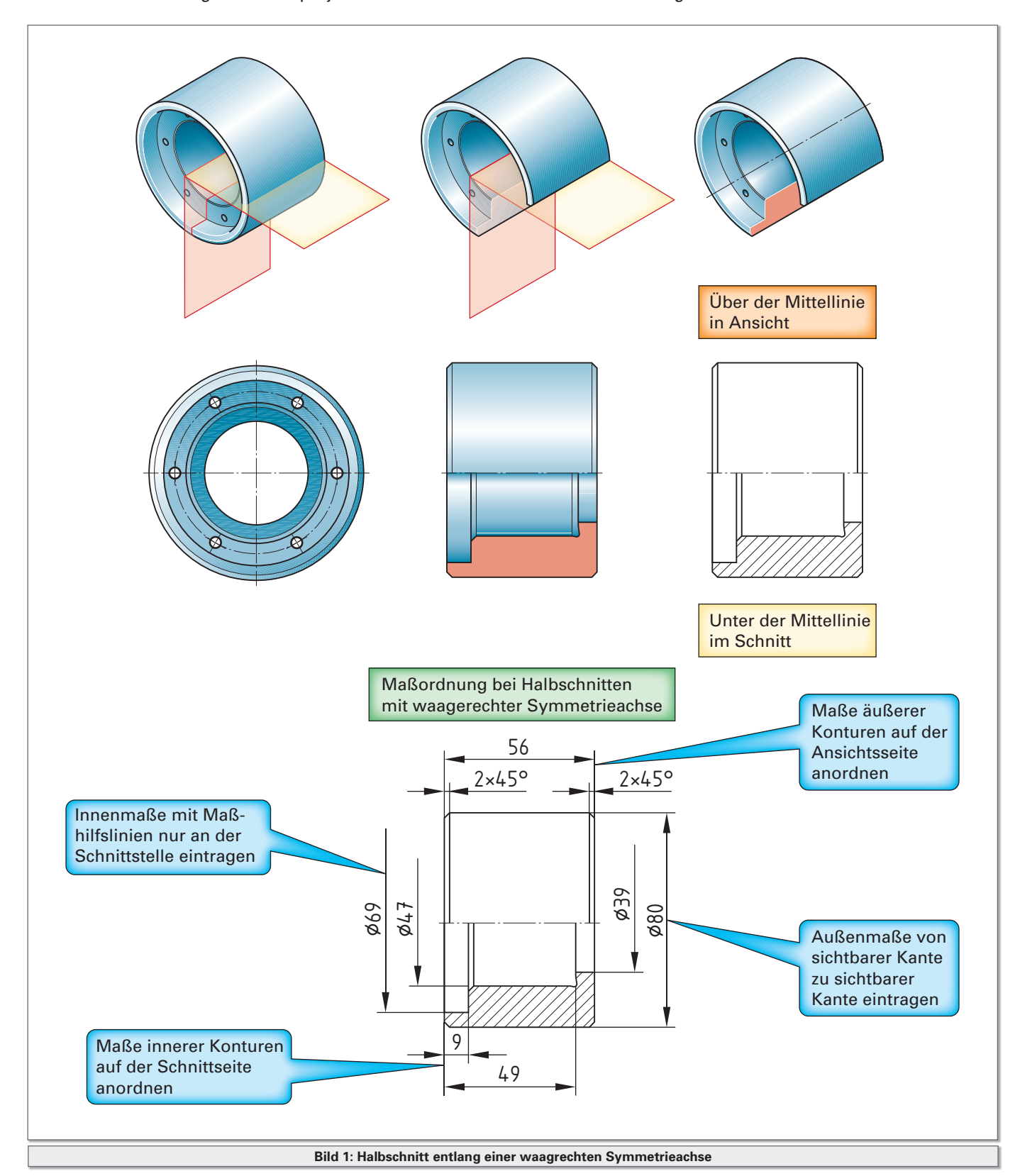

### 2.5 Schnittdarstellungen

#### **2.5.3 Teilschnitt**

Bei Teilschnitten führt die gedachte Schnittebene nur in einem abgegrenzten Bereich durch das Werkstück. In einer Ansicht wird nur ein abgegrenzter Bereich geschnitten dargestellt. Diese Methode wird immer dann gewählt, wenn innere Konturen, etwa eine Passfedernut, dargestellt und bemaßt werden müssen, für die ein Vollschnitt nicht erforderlich, zu aufwändig oder nicht zulässig ist. Man unterscheidet zwei Arten von Teilschnitten, den Ausbruch und den Ausschnitt.

#### **Ausbruch**

Bei einem Ausbruch wird ein eingegrenzter Teilbereich einer Ansicht im Schnitt gezeichnet. In diesem Teilbereich werden innere Konturen sichtbar gemacht, Schnittflächen schraffiert und es können Maße eingetragen werden. Die vorher verdeckten Körperkanten sind ja jetzt sichtbar geworden. Diese Teilbereiche werden mittels schmalen Freihandlinien eingegrenzt. Der Schnittverlauf wird nicht besonders gekennzeichnet.

**IRMITTEL** 

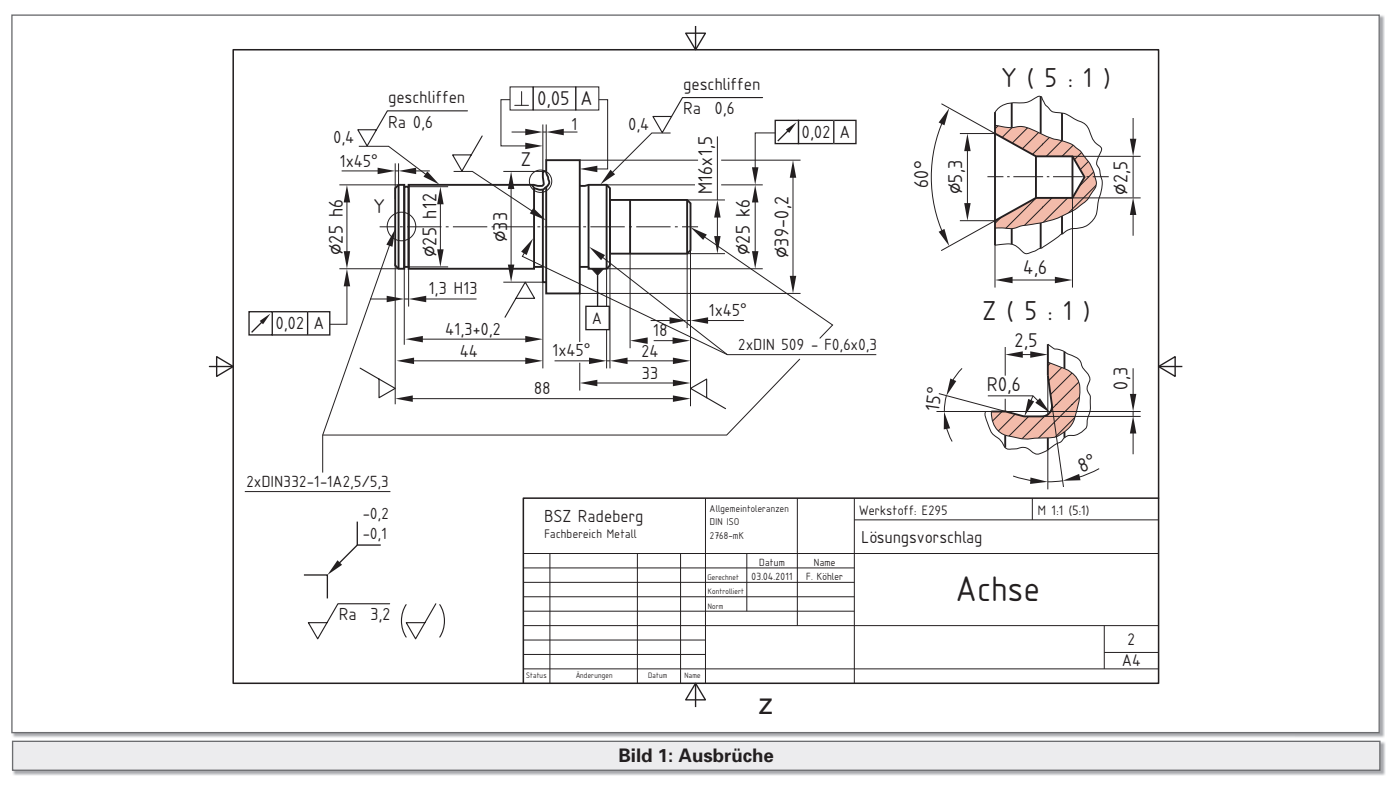

#### **Ausschnitt**

Bei einem Ausschnitt wird die gedachte Schnittebene nur durch einen Teilbereich des Werkstücks gelegt. Schnittverlauf und Blickrichtung werden wie üblich gekennzeichnet. Der geschnittene Teilbereich wird als Schnitt herausgezeichnet, ohne dass die dazugehörige Ansicht auch dargestellt wird. Begrenzungslinien für die Schnittfläche sind nicht erforderlich. In vielen Fällen wird der geschnittene Teilbereich in einem Vergrößerungsmaßstab abgebildet, um Einzelheiten sichtbar zu machen. Anwendung vorzugsweise bei gefügten Teilen.

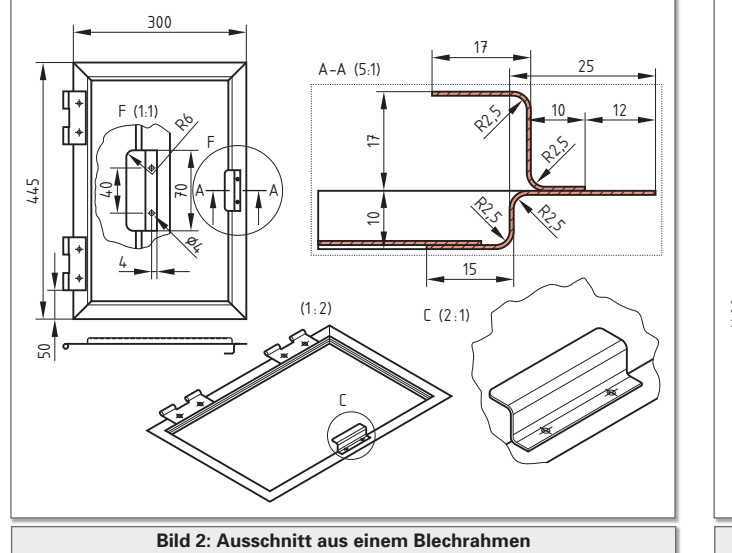

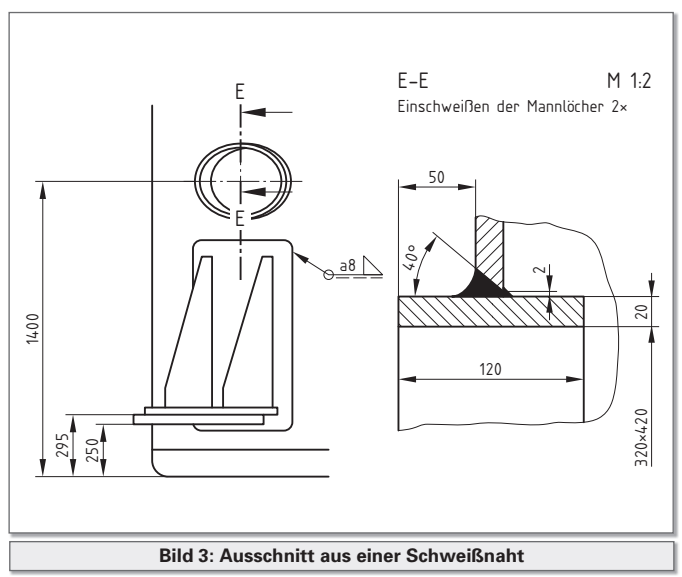

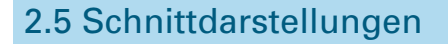

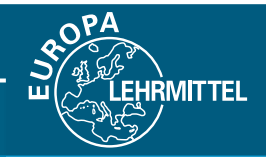

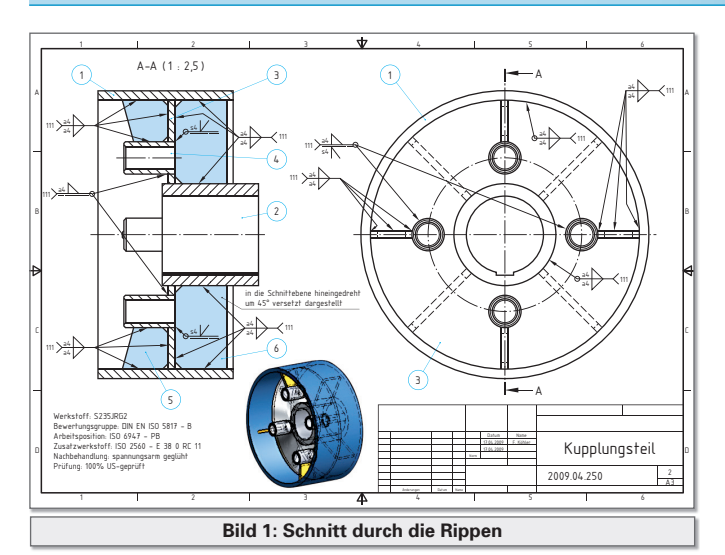

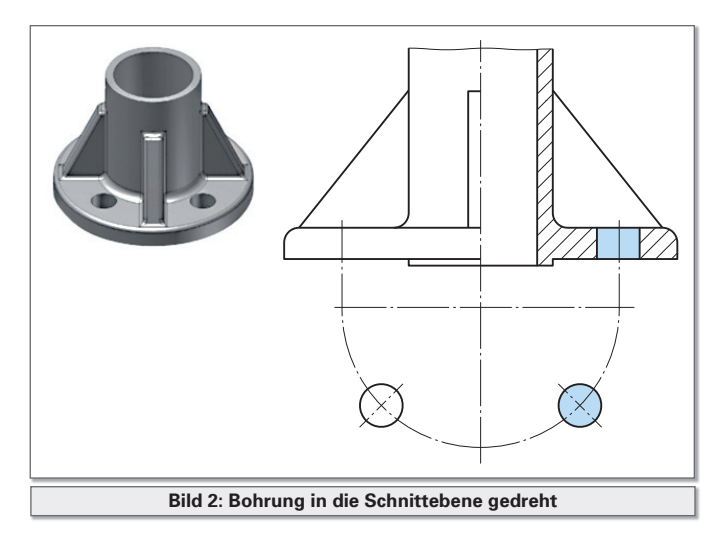

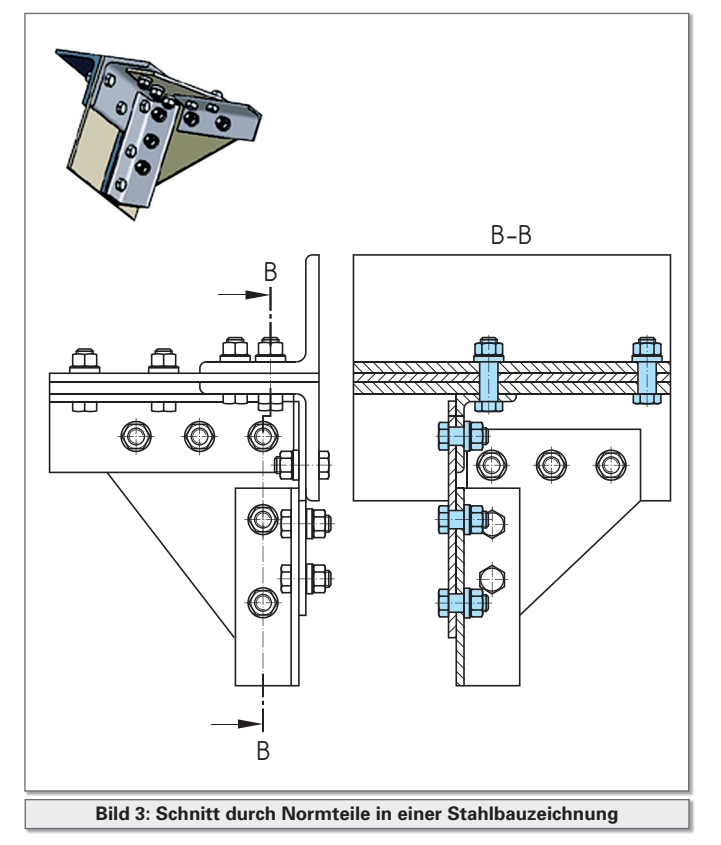

#### **2.5.4 Besondere Schnittdarstellungen**

#### **Werkstücke mit Rippen**

Rippen und Aussteifungen werden zum Zweck der Erhöhung der Steifigkeit von Konstruktionen beispielsweise bei Guss- und Stahlbauteilen angewendet. Sie werden, obwohl sie in der Schnittebene liegend, nicht geschnitten dargestellt.

#### **In die Schnittebene hinein gedrehte Elemente**

Wenn in rotationssymmetrischen Teilen Formelemente gleichmäßig angeordnet sind, deren Darstellung im Schnitt erforderlich ist, sie aber nicht in der gedachten Schnittebene liegen, so dürfen sie in die Schnittebene gedreht werden. Eine zusätzliche Kennzeichnung ist nicht erforderlich. Es ist aber üblich, die tatsächliche Lage dieser Formelemente außerhalb der Schnittebene, z.B. durch einen Grundriss, anzugeben.

#### **Teile, die nicht geschnitten dargestellt werden**

Normteile, die in Längsrichtung der Schnittebene liegen und keine Hohlräume oder verdeckte Einschnitte haben, wie z.B. Schrauben, Stifte, Niete, Keile, Passfedern, Wellen, Achsen usw. sowie massive Elemente eines Werkstücks, die sich von der Grundform des Werkstücks abheben, wie z.B. Rippen, Speichen, Stege … werden in einer Schnittansicht nicht geschnitten dargestellt, d.h. sie erhalten keinerlei Schraffur, obwohl sie in der Schnittebene liegen. Bei Wellen und Achsen können wiederum Ausbrüche gezeichnet werden, um eingebaute Verbindungsteile oder innen liegende Formelemente sichtbar zu machen. Diese zu den Ausbrüchen gehörenden Schnittflächen müssen dann natürlich eine Schraffur erhalten.

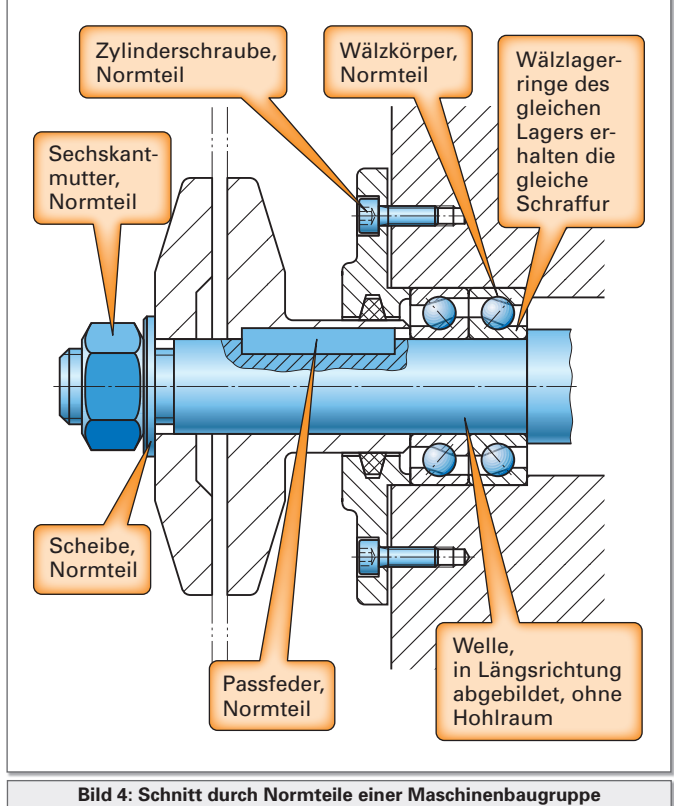

## **4. Arbeitspläne**

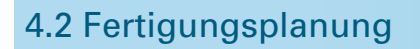

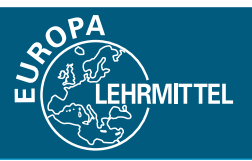

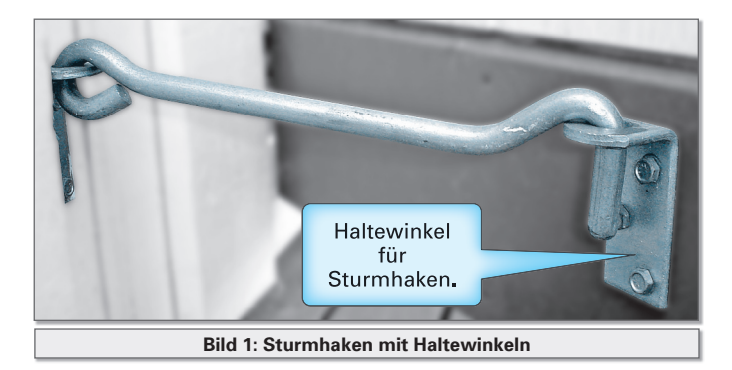

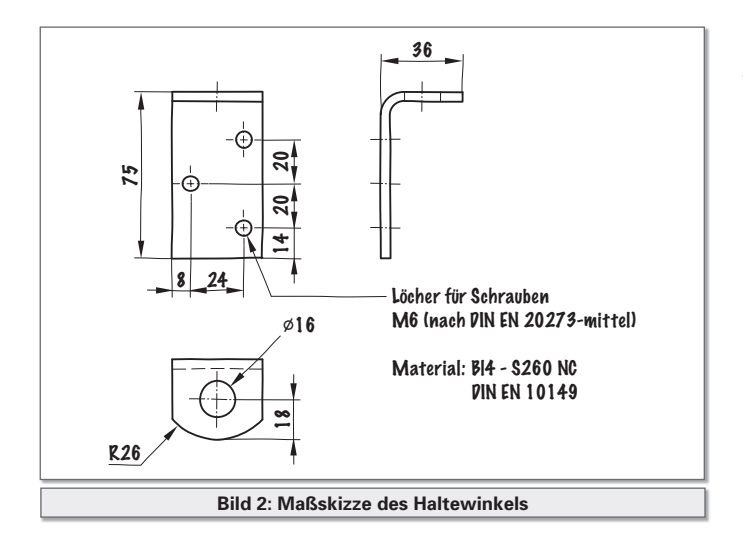

### **4.2.3 Fertigungsplanung für ein Biegeteil**

#### **Auftrag**

#### **Fertigung von Haltewinkeln**

Bei der Rekonstruktion eines denkmalgeschützten Bauwerkes fallen auch Schlosserarbeiten an. So erhält ein Metallbaubetrieb den Auftrag zur handwerklichen Fertigung von Sturmhaken mit Haltewinkeln zur Sicherung von schweren Türen. Bestellt wurden 130 Stück. Der Werkstattleiter gibt den Auftrag zur Fertigung der Haltewinkel an zwei Auszubildende zur eigenverantwortlichen Planung und Ausführung.

#### **Aufnehmen der Maße**

Von einer noch intakten Baugruppe wurden die Maße genommen. Danach fertigten die Azubi folgende Maßskizze an.

 $\blacksquare$  Arbeitsschritte beim Anfertigen einer Skizze ⇐ **ab Seite 58**.

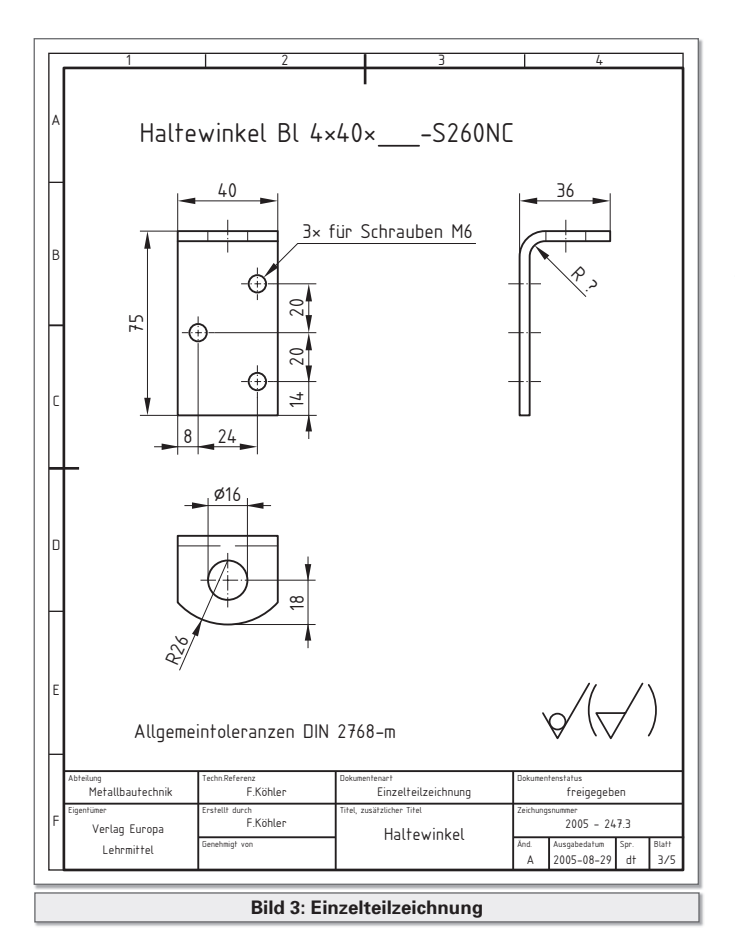

#### **Anfertigen einer Einzelteilzeichnung**

Grundlage für die Anfertigung einer Einzelteilzeichnung ist die Maßskizze.

Ausgehend von dieser Skizze wird das Werkstück in einem geeigneten Maßstab ⇐ **Seite 52** auf dem dafür geeigneten Blattformat ⇐ **Seite 45** in den erforderlichen Ansichten ⇐ **Seite 83** und der notwendigen Maßeintragung ⇐ **ab Seite 100** exakt dargestellt.

Aus der Einzelteilzeichnung sind Form und Größe des Biegeteiles sowie Angaben zu Maßtoleranzen und Oberflächenbeschaffenheit zu entnehmen.

Biegeteile können leichter angerissen und zugeschnitten werden, wenn sie in dem Zustand dargestellt werden, den sie vor der Verformung hatten. ⇒ **Seite 175**

Man bezeichnet eine solche Darstellung, die aus der Einzelteilzeichnung abgeleitet wird oder bereits Bestandteil einer solchen Zeichnung ist, als Zuschnittszeichnung oder auch als Abwicklung.

Eine solche Zeichnung enthält außer der Darstellung der Werkstückkontur des Biegeteils vor der Verformung die eingezeichneten Mitten der Biegerundungen, die **Biegelinien**.

Ebenso ist es üblich, Beginn und Ende des gebogenen Bereiches mit schmalen Volllinien zu kennzeichnen, die **Biegezone**.

## **4. Arbeitspläne**

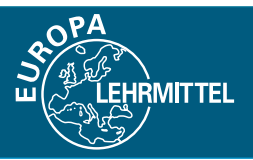

### 4.2 Fertigungsplanung

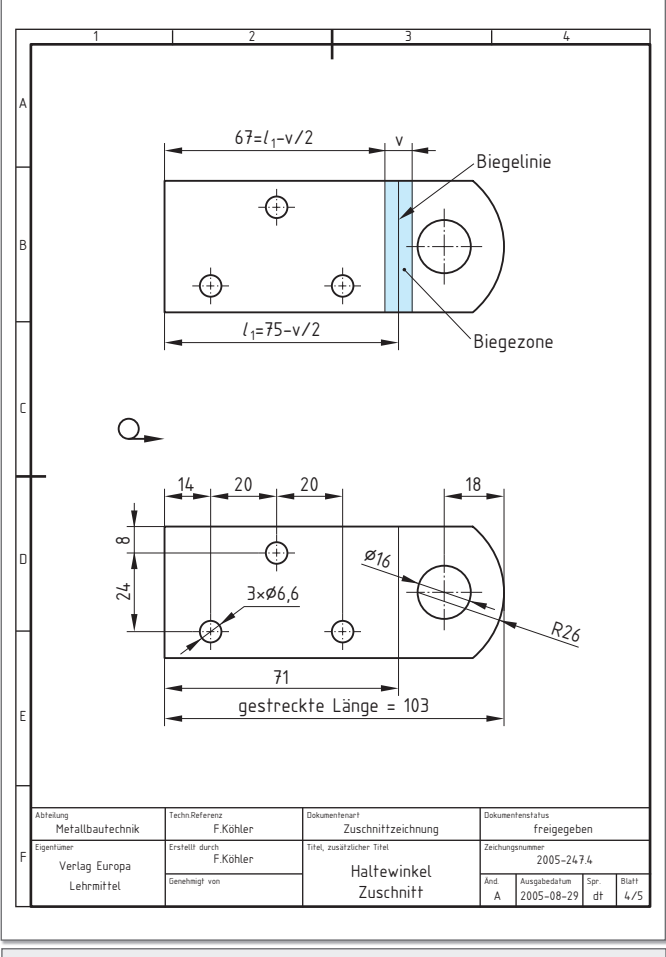

**Bild 1: Zuschnittzeichnung**

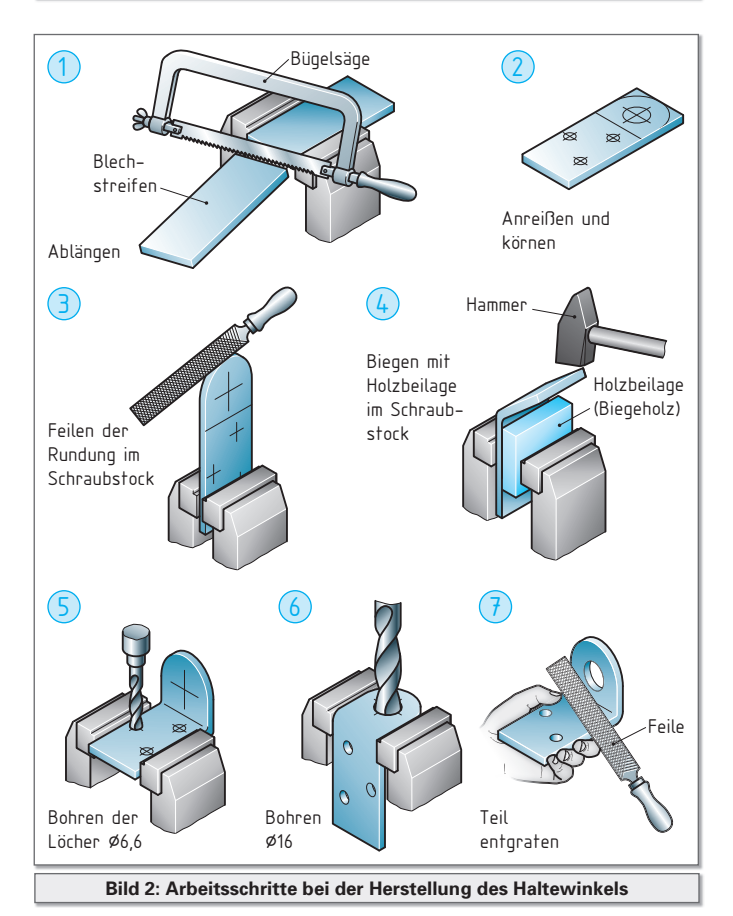

#### **Bestimmende der Maße**

#### **Gestreckte Länge**

Sie wird ermittelt, indem man die Summe aller Außenmaße bildet. In dem Fall sind die beiden Schenkellängen 75 mm und 36 mm zu addieren. Davon zieht man für jede

```
L = a + b + c + \ldots - v_1 - v_2 - \ldots
```
Biegestelle den Ausgleichswert *v* ab. Der Ausgleichswert berücksichtigt, dass sich die neutrale Faser beim Biegen aus der Mittellage verschiebt.

Die Größe des Ausgleichswertes ist abhängig von:

- der Blechdicke s
- $\blacksquare$  dem Biegeradius R
- $\blacksquare$  dem Biegewinkel.

Angaben zu Ausgleichswerten findet man in Tabellenbüchern.

Beachten Sie, dass die kleinstzulässigen Biegeradien werkstoffabhängig sind. Bei der Bestimmung des Biegewinkels sollte der Unterschied zwischen Öffnungswinkel und Biegewinkel beachtet werden.

*Für den Haltewinkel liest man ab:* 

*Für den Werkstoff S260NC bei einer Blechdicke von 4 mm einen kleinstzulässigen Biegeradius von 6 mm.*

*Bei Anwendung dieses Biegeradius weist die Tabelle einen Ausgleichswert von v = 8,26 aus. Damit wird die gestreckte Länge.*

$$
l_1 = a - \frac{1}{2} \cdot v
$$

*L = 75 mm + 36 mm – 8,26 mm = 102,7 mm* ≈ *103 mm.*

#### **Abstand bis zur Biegelinie**

$$
l_1 = 75 \text{ mm} - \frac{1}{2} \cdot 8,26 \text{ mm} = 70,87 \text{ mm} \approx 71 \text{ mm}
$$

Diese beiden Maße, gestreckte Länge und Abstand bis zur Biegelinie, werden als Anreißmaße in die Zuschnittzeichnung eingetragen. (Bild 1)

#### **Vorüberlegungen zur Fertigung**

Biegelinien sollen auf dem Blech mit einer Messingreißnadel oder mit Bleistift angerissen werden, um Kerbwirkungen an der Oberfläche zu vermeiden. Aus dem gleichen Grund soll möglichst auf der Innenseite der Biegungen angerissen werden.

Wenn das Biegeteil mehrere Biegestellen aufweist, ist die Reihenfolge der Abkantungen vorauszuplanen. Andernfalls kann es vorkommen, dass sich einige Kantungen in der Folge nicht ausführen lassen.

Welche Biegefolge gewählt wird, ist natürlich auch von den zur Verfügung stehenden Werkzeugen, Vorrichtungen und Maschinen abhängig.

# **4. Arbeitspläne**

### 4.2 Fertigungsplanung

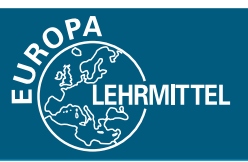

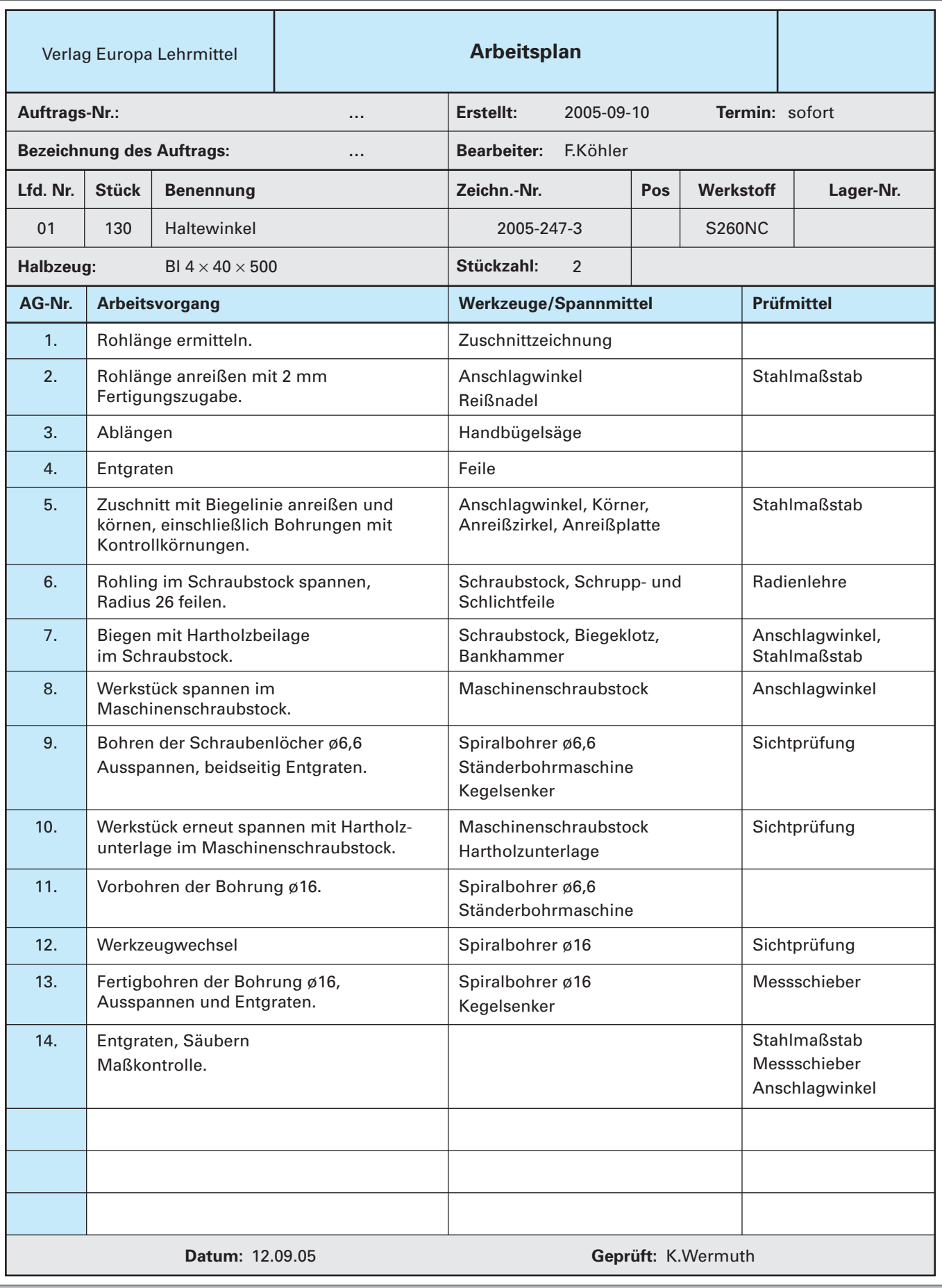

## **5. Pneumatische Schaltpläne**

### 5.5 Schaltplanaufbau und Beschriftung

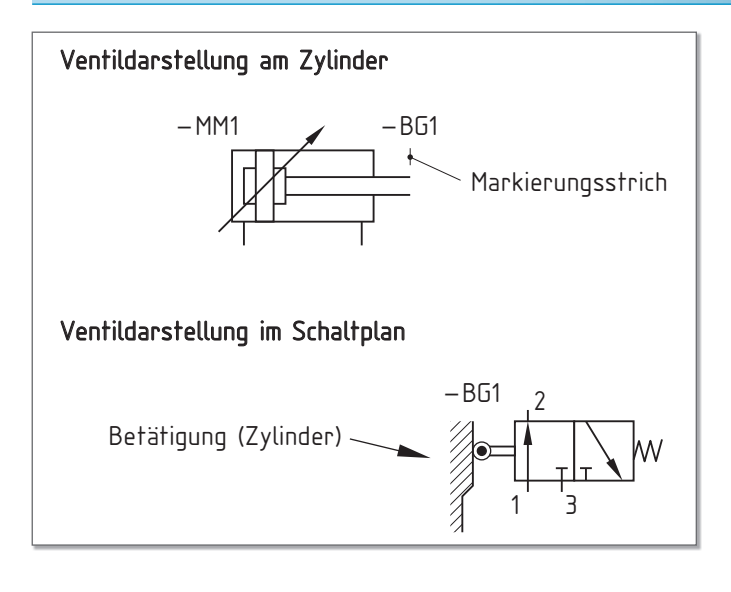

**Regeln für die Anordnung der Bauteile nach DIN ISO 1219**

■ Die räumliche Anordnung der Bauteile in der Anlage wird nicht berücksichtigt.

**MITTEL** 

- Bauteile eines Schaltkreises werden von unten nach oben in Richtung des Energieflusses und von links nach rechts angeordnet.
- $\blacksquare$  Energiequellen werden unten links dargestellt.
- Das 1. Antriebsglied wird oben links dargestellt, jedes weitere Antriebsglied wird fortlaufend jeweils rechts daneben gezeichnet.
- Bauteile werden in Ausgangsstellung mit Druckbeaufschlagung dargestellt.
- Bauteile, die durch Antriebe betätigt sind, werden am Antrieb durch einen Markierungsstrich und der Bauteilkennzeichnung dargestellt.

1 5 日日3

#### **Betriebsmittelkennzeichnung in Schaltplänen der Steuerungstechnik nach DIN EN 81346**

#### **Ziele:**

- Einheitlichkeit (gilt für alle technischen Systeme –mechanische, hydraulische, pneumatische, elektronische)
- Umfassung des gesamten Lebenszyklus eines Systems
- Ermöglichung eines modularen Prozessaufbaus durch Einbeziehung vorhandener Anlagenteile

#### **Referenzkennzeichen:**

- $\blacksquare$  Eindeutiger Name des Objektes im Gesamtsystem.
- Betrachtungsweise des Objektes als Vorzeichen.
- Art des Bauteils ist erkennbar, Einbauort und Funktion können benannt werden.

Beispiel für eine Bauteilbezeichnung

im Schaltplan:

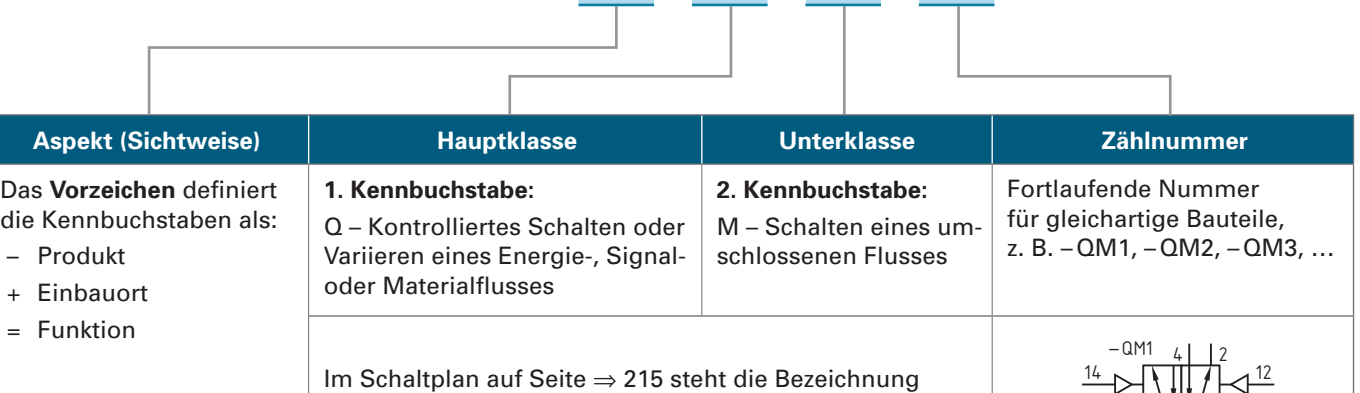

– QM1

– QM1 für ein druckluftgeschaltetes 5/2-Wegeventil.

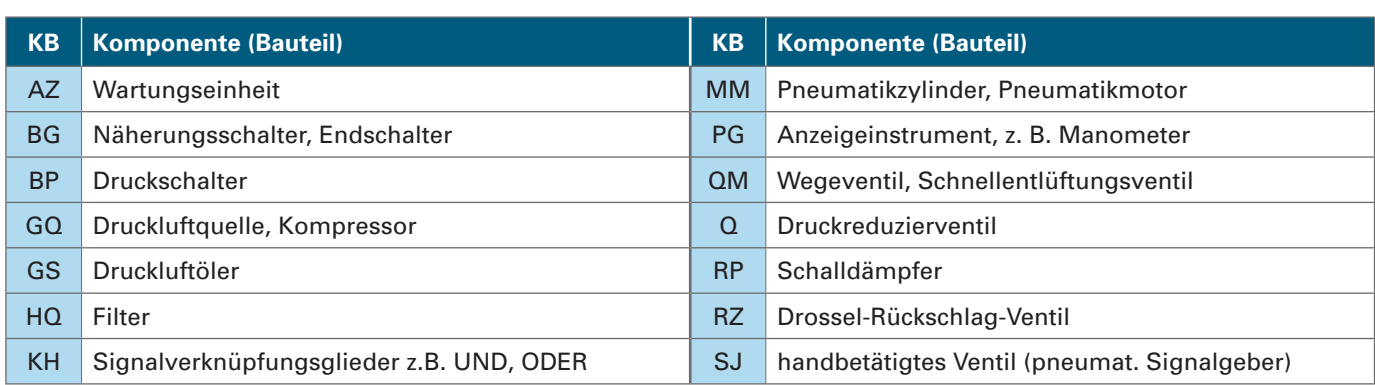

## **5. Pneumatische Schaltpläne**

### 5.5 Schaltplanaufbau und Beschriftung

#### **Zeichnerische Darstellung**

- Die Steuerleitungen werden nach DIN ISO 1219 als gestrichelte Linie gezeichnet. Diese Darstellung wird jedoch in der Praxis nicht angewendet, da sie den Schaltplan unübersichtlich gestaltet. Eine pneumatische Steuerung besteht, wie der Name schon sagt, ohnehin überwiegend aus Steuerleitungen. Die einzigen Arbeitsleitungen sind die vom Stellglied (– QM1) zum Antriebsglied (– MM1).
- Ferner muss nicht jede Druckluftversorgung einzeln an die Energieversorgung (– GQ1) gezeichnet werden, da viele Leitungskreuzungen den Schaltplan ebenfalls unübersichtlich gestalten würden. Man kann deshalb das

Symbol für die Druckluftversorgung auch direkt an den Anschluss des jeweiligen Bauelementes zeichnen.

- Wird die Druckluftversorgung am Wegeventil nicht weiter beschriftet, geht man davon aus, dass sie zur Hauptversorgungsquelle gehört, hier am Beispiel von Ventil – QM1 dargestellt.
- Am Steuerglied KH2 darf die "Kugel" rechts oder links gezeichnet werden, da ein Schaltzeichen nur als Symbol zu sehen ist und nichts über die eigentliche Bauart aussagt.

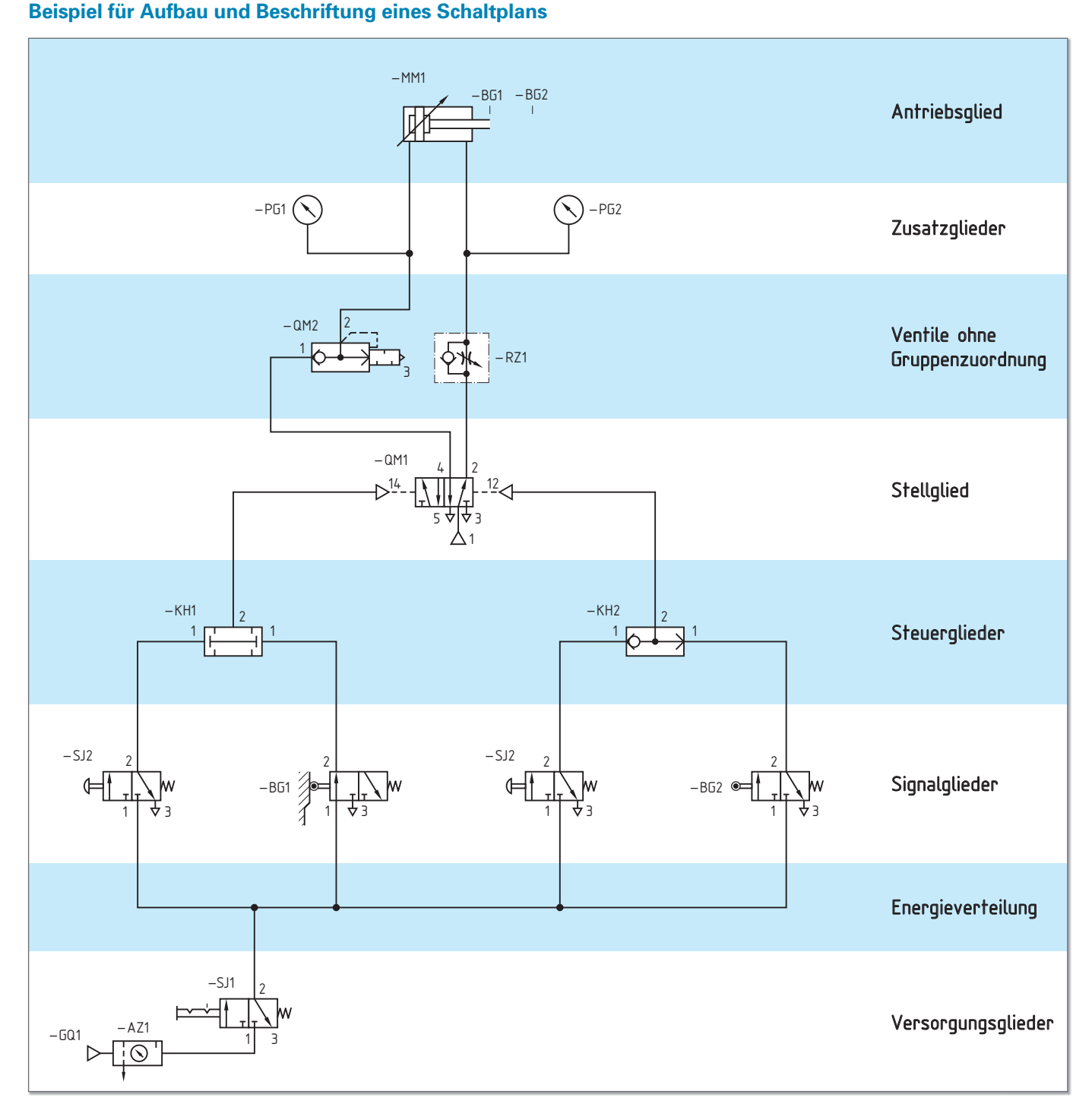

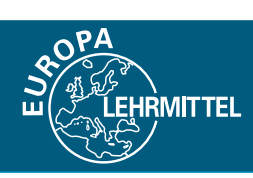